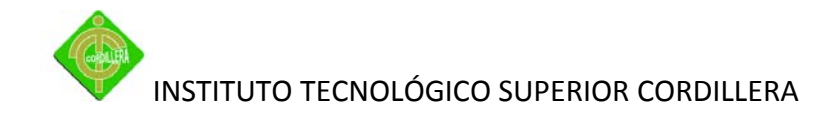

# **CAPÍTULO I EL PROBLEMA**

#### **1.1 Planteamiento del problema**

Se observó que El Colegio Irfeyal "El Rancho Alto" lleva un proceso de la información académica, que funciona en forma manual lo que ha originado alto grado de desorganización, lentitud en la realización de ingresar y de extraer la misma.

En la inscripción se establece el mismo formato de datos que el de la matriculación, lo que ocasiona que al momento de matricular a los estudiantes antiguos sea un proceso largo y con la misma información ya dada.

Actualmente la falta de tecnología en la Institución Irfeyal R.A demuestra lo ineficaz del proceso de información académica llevada, lentitud en la entrega de reportes de alumnos por materia, registro de matrículas, y demora en la entrega de notas.

Una de las problemáticas a las que se enfrenta muchas veces también, son a los reclamos de notas debido a los errores que cometen los educadores al momento de calcular los promedios finales.

Por estas diversas razones es necesario un cambio, a través de un sistema automatizado que evite y controle, la duplicación y pérdida de documentos y que

1

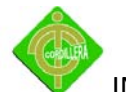

agilice el proceso de información académica de tal manera que sea organizada, estructurada y amigable.

# **1.2 Formulación del problema**

¿El sistema de control Académico AipComp ayudará a los procesos de matriculación, inscripción y registro de notas de una forma eficaz, organizada y rápida en la institución educativa?

# **1.3 Delimitación del problema**

El presente proyecto se realizará en el colegio Irfeyal (Extensión 39 –A Rancho Alto). Ubicada en la Vía Nono, sector Rancho Alto San Antonio de la Parroquia Cotocollao al norte de Quito.

La fecha de inicio 03 de noviembre del 2010 y la fecha final 20 de marzo del 2011 para la realización del proyecto.

Se realizará el diseño de un control académico que evite, controle, la duplicación y pérdida de documentos, que agilice el proceso de matriculación, inscripción, control de notas vía web de tal manera que sea organizada, seguro y amigable.

El manejo del sistema será de los alumnos, docentes como usuarios de tercer nivel, secretaria de segundo nivel, y la coordinadora administrativa como usuario de primer nivel.

Los niveles de usuarios son otorgados solo por el usuario de primer nivel con acceso a información limitada.

Las áreas de aplicación, trabajo del proyecto serán la de secretaría, académica y la de coordinación administrativa.

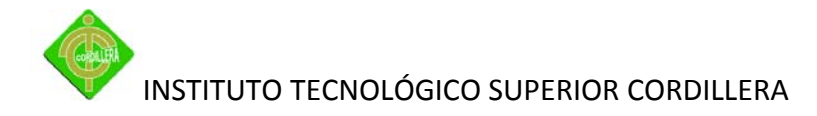

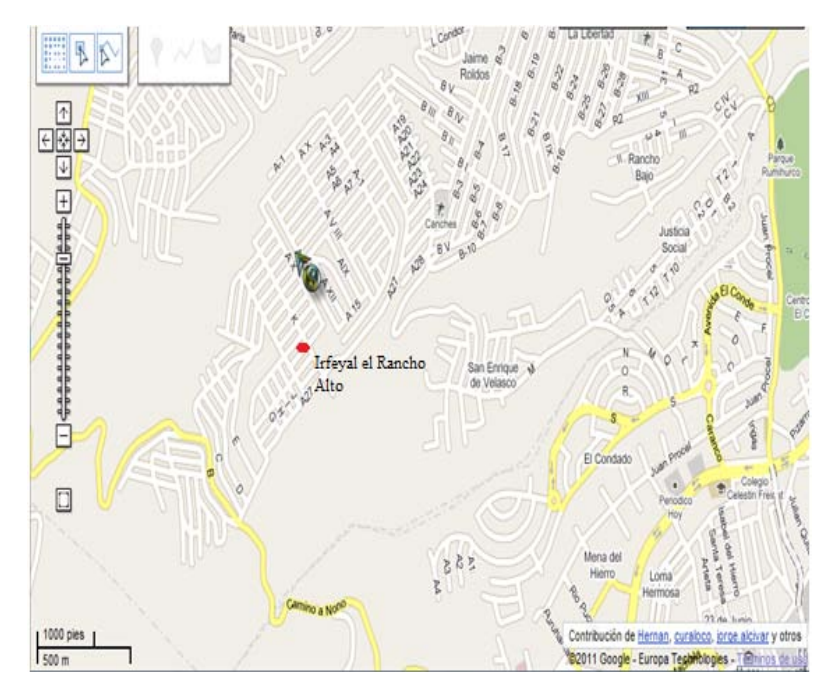

**Mapa de ubicación de la Institución Figura No 1 Fuente: GoogleMap**

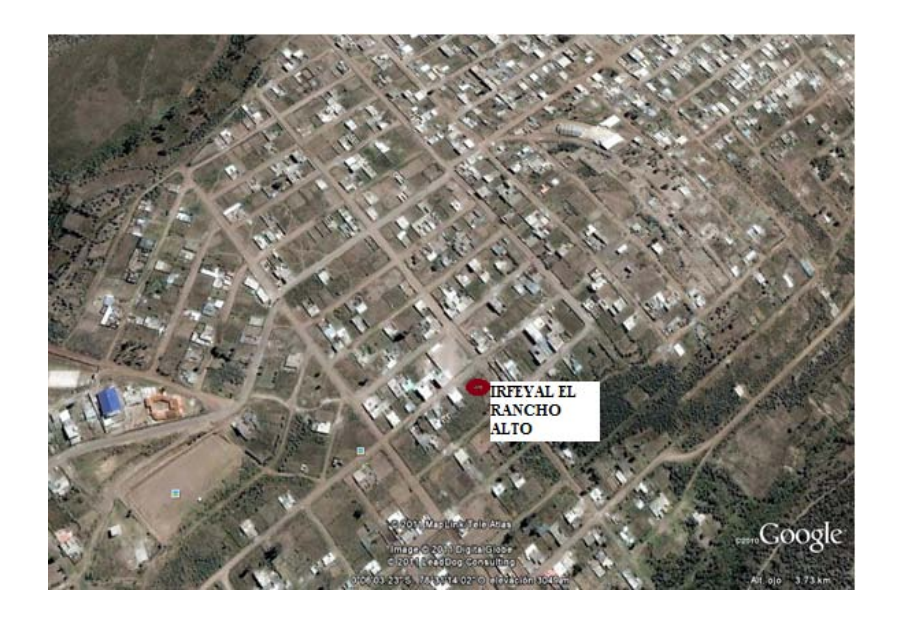

**Lugar específico de la institución Figura No 2 Fuente: GoogleMap**

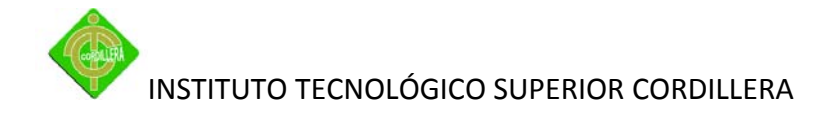

## **1.4 Objetivos**

### *1.4.1 Objetivo general*

Diseñar, e implementar el sistema de control académico en el Colegio Irfeyal (Rancho Alto) para llevar y proporcionar de una manera organizada, eficiente, rápida la información del alumno lo cual ayudará al personal de la institución.

### *1.4.2 Objetivos específicos*

- $\triangleright$  Levantar información general de la Institución.
- Analizar los procesos de matriculación, inscripción, y control de notas que llevan.
- $\triangleright$  Diagramar los procesos.
- ▶ Diseñar la Base de Datos.
- $\triangleright$  Desarrollar el sistema con la ayuda de php y mysql.

# **1.5 Justificación e importancia**

Los procesos académicos, son factores vitales en la Institución educativa, por lo que han observado una gran innovación y desarrollo de tecnologías para los mismos, por lo cual sienten la necesidad de estar con esta evolución y una de las partes importantes de la aplicación es la herramienta del internet, la cual servirá para producir sistemas informativos de la Institución.

Es necesario que los datos sean procesados y almacenados de una forma más efectiva y así lograr un control integral de las actividades de las ya referidas. Con el desarrollo de un sistema automatizado vía online que abarque las necesidades y una mayor relación

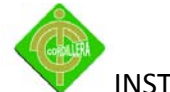

con los requerimientos del personal del Colegio Irfeyal, proporcionará una mejor efectividad en el manejo del flujo y procesamiento de los datos.

El aporte al trabajo del colegio será proporcionar al mismo, una información organizada, agilizando y facilitando el trabajo de matriculación, inscripción y control de notas. Se ha conseguido un total apoyo a la idea de implantar un sistema automatizado. Todo el personal se siente partidario por hacer realidad un proyecto que traería un soporte técnico seguro y acorde a los avances de la era tecnológica, este no tendrá costo para la institución lo cual será provechoso para la misma.

Al desarrollar el proyecto se usará herramientas para crear una interfaz amigable para los usuarios, las cuales son libres es decir que no se necesitara de licencias que son fáciles de descargar de manera gratuita de la red (internet).

# **1.6 Alcance**

# **Módulos:**

# **Inscripciones:**

Registro de datos personales: cédula, nombres, apellidos, dirección, teléfono, género, en el sistema por parte de los estudiantes o el usuario operador (secretaria)vía internet, después de realizado esto se comprobará la información en la Institución por parte de la secretaria.

# **Matrículas:**

Ingresar al periodo lectivo los alumnos aprobados, con los datos de la jornada especialidad, curso.

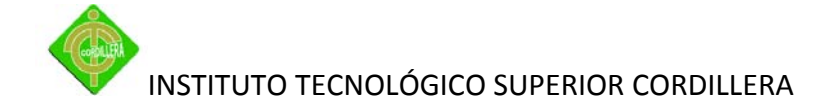

# **Docentes:**

Introducir Información personal del docente cédula, nombres, apellidos dirección, teléfono, mail, género y clave.

Asignar a los mismos a materias de acuerdo a su título.

# **Notas:**

Introducción de notas por parte del operador el cual tendrá que escoger la materia, se desplegara la lista de alumnos y casilleros para el ingreso, el promedio será automático, y consulta de notas por alumnos ingresando su número de cédula.

# **Reportes:**

- $\triangleright$  Libretas de calificaciones por trimestres.
- Certificado de Inscripción.
- Certificado de Matriculación.
- $\triangleright$  Lista de Alumnos por curso.
- $\triangleright$  Lista de Docentes por Materia.

# **Seguridades:**

Controlar el acceso de los usuarios por niveles jerárquicos, asignando roles como administrador y operador (secretaria) se ingresaran usuarios por parte del administrador los cuales tendrán un nombre de usuario único y sus claves encriptadas dos veces.

Manejar el periodo de tiempo de inscripciones, matriculas e ingreso de notas por parte del administrador.

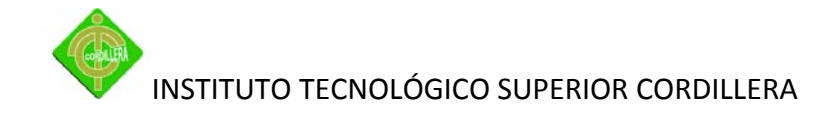

# **Mantenimiento:**

Ingresos, actualización, eliminación de: materias, años lectivos (periodos), especialidades, alumnos, docentes, cursos, paralelos, fases, calificaciones los cuales contaran con sus restricciones y respectivos permisos para realizar cada operación.

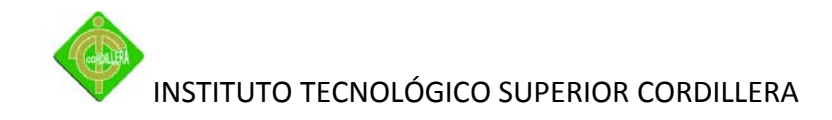

# **2 CAPÍTULO II MARCO TEÓRICO**

### **2.1 Antecedentes**

La Institución Educativa cuenta con un sistema manual de matriculación lo que ya ha ocasionado quejas en el año lectivo presente de parte del alumnado.

En el momento de tener la libreta de calificaciones de igual manera del año en mención se presentó un terrible error al momento de calcular los promedios de varios alumnos, de esta manera originando inconvenientes con los mismos.

De acuerdo a lo mencionado el personal de la institución ha visto la necesidad de que esto no vuelva a ocurrir, por lo que el proyecto planteado sería una ayuda para estas falencias producidas.

#### **2.2 Reseña histórica**

La Institución Irfeyal (Extensión 39 –A Rancho Alto) nace en el 2004 para educación semipresencial de jóvenes y adultos, según el Artículo No.2 del Acuerdo Ministerial No.2275 de la Unidad Fiscomisional Experimental "JOSE MARÍA VELAZ S.J." Coordinadora Administrativa: Hna. Adriana Hernández de la Institución Irfeyal (Extensión 39 –A Rancho Alto).

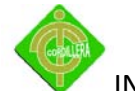

Disponen de profesores calificados en todas las áreas para la enseñanza académica y fortalecimiento de valores de sus estudiantes.

#### **Misión**

Forjamos personas con capacidad crítica; autoras de su propio desarrollo; conscientes, responsables, solidarias, entre los marginados y excluidos, para su propio crecimiento y el de la comunidad.

Formar mujeres y hombres con una mentalidad: de justicia, conscientes de sus potenciales y de la realidad que los rodea, solidarios con la comunidad, agentes de su propio desarrollo y cambio para superar las limitaciones del actual sistema educativo.

# **Visión**

Ser los pioneros que contribuyan a que la educación de miles de adultos y jóvenes sea la semilla transformadora de la sociedad.

# **Valores**

Amor, justicia, servicio, trabajo en equipo, adaptados a los cambios.

# **2.3 Marco referencial**

La naturaleza del proyecto está orientada al área educativa, ya que se dedica específicamente al control y seguimiento de información académica.

El objetivo que persiguen sistema en cuanto a información académica es: seguimiento académico a una gran cantidad de alumnos en poco tiempo, que con el sistema manual y tradicional que llevan no sería viable porque tienen muy poco tiempo para la cantidad de alumnos con que cuenta el centro educativo ocasionando que el sistema sea lento,

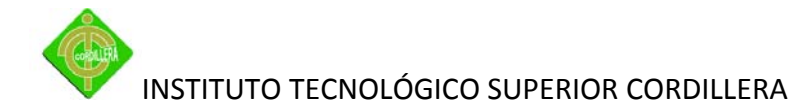

desorganizado y poco confiable ya que se presta a que algunas ocasiones se pierdan los datos arrojados y/o duplicarse, esto ocasiona mucho espacio dentro de los archivos, pero el nuevo sistema se adapta a la necesidad del alumnado y va a depender de una serie de autorizaciones.

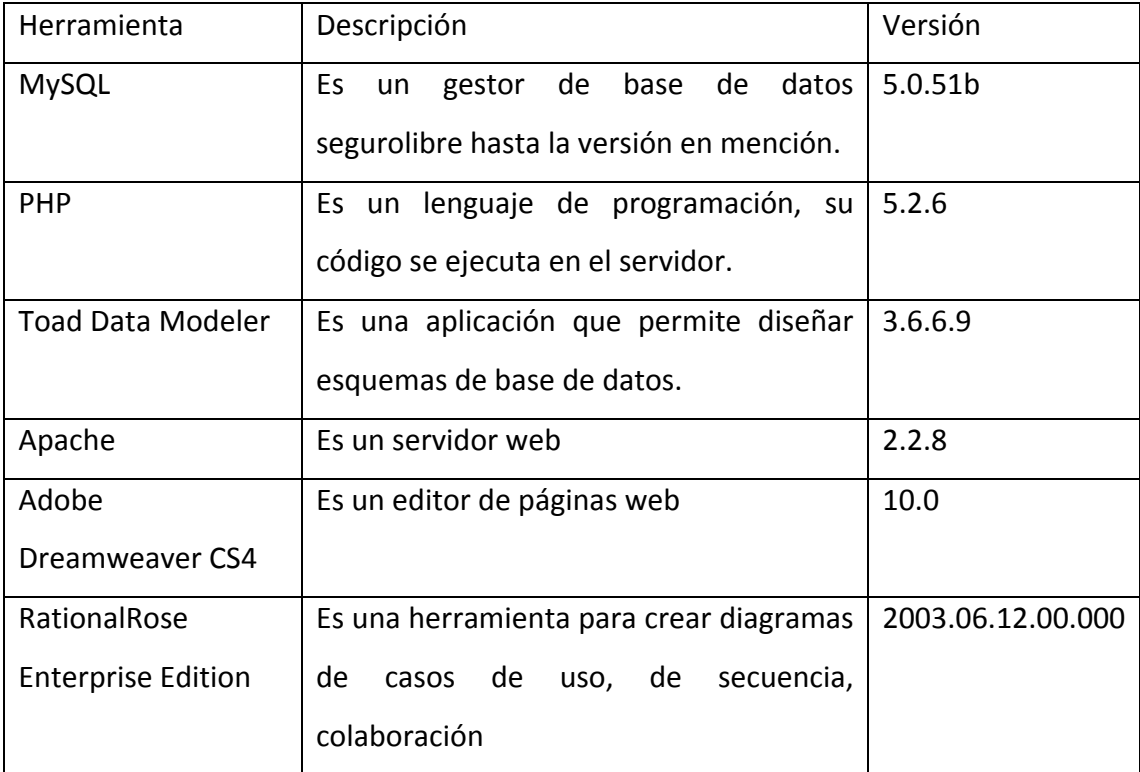

**Herramientas de desarrollo Tabla No 1 Elaborado por: Andrés Caiza**

Herramientas a utilizar en el proyecto:

**MySQL:** Un pequeño y compacto servidor de BD, ideal para pequeñas y medianas aplicaciones. Soporta el estándar SQL (ANSI), y además está disponible para distintas plataformas, incluido las "Windows".

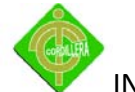

Una vez instalado MySQL. Utiliza una tabla de permisos de usuarios, por defecto, en la instalación crea el usuario root sin password. Se debe crear distintos usuarios con distintos permisos. Entre ellos, el usuario administrador de MySQL, con todos los permisos, y como recomendación de seguridad, el usuario nobody sólo con el permiso de ver (SELECT), que es el que se utiliza para conectarse al servidor de BD en los script.

Para crear una BD, se debe ser el administrador de MySQL o el root, para ello se hace lo siguiente:

Mysqladmincreatemybd

Ya creada una BD, ahora se le añade una tabla y algunos registros, para lo cual se copia el texto y se lo salva con un nombre mybd.dump.

Es un gestor de base de datos muy potente, gratuito, usado en muchos servidores Web.

**Toad Data Modeler:** Es una aplicación que no sólo permite diseñar esquemas de base de datos, sino también generar el código SQL necesario para producirlas.Con él que se puede desarrollar diagramas para la mayor parte de sistemas gestores de bases de datos existentes: Access, Firebird, InterBase, MySQL, Oracle, Paradox, Postgre, Sybase y muchos más.

La aplicación resulta muy útil a la hora de crear diagramas de entidad-relación, definir reglas de integridad referencial, generar scripts SQL que construyan la base de datos o detallados informes en HTML y RTF.

Además, posee una herramienta denominada 'Model Explorer' que permite navegar por todos los atributos del modelo que estemos creando. Requisitos para correr el Software

Sistema operativo: Win95/98/NT/ME/2000/XP/2003

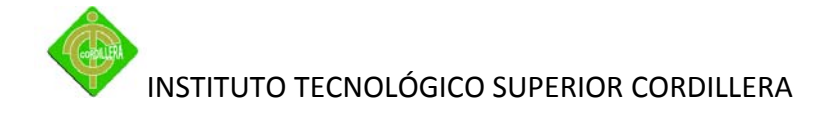

Memoria RAM: 256 MB

Es un excelente programa que facilita la tarea a los diseñadores de bases de datos. Ahorra tiempo y simplifica la tarea de creación de bases de datos.

**PHP:** El lenguaje PHP es un lenguaje de programación de estilo clásico, es decir, es un lenguaje de programación con variables, sentencias condicionales, ciclos (bucles), funciones…. No es un lenguaje de marcado como podría ser HTML, XML o WML. Está más cercano a JavaScript o a C.

El lenguaje PHP es ejecutado en el servidor y el resultado enviado al navegador. El resultado es normalmente una página HTML pero igualmente podría ser una página WML. Al ser PHP un lenguaje que se ejecuta en el servidor no es necesario que su navegador lo soporte, es independiente del browser, pero sin embargo para que las páginas PHP funcionen, el servidor donde están alojadas debe soportar PHP.

¿Qué se necesita para que funcione php?

Lo que se necesita es lo siguiente:

- $\triangleright$  Versión compilada de PHP (http://www.php.net).
- $\triangleright$  Un servidor web (Apache, PWS, IIS, Etc.).
- $\triangleright$  Si desea manejar base de datos se recomienda Mysql Server

**Apache:** Es un servidor de páginas web distribuido como software libre y disponible tanto para sistemas operativos Windows como para sistemas Unix.

Este servidor web permite publicar contenidos que escribamos en páginas web, estas páginas se pueden leer desde otros ordenadores que estén en la misma red que el nuestro o bien desde otros ordenadores que no estén en nuestra red y se conecten a nuestro servidor web a través de Internet.

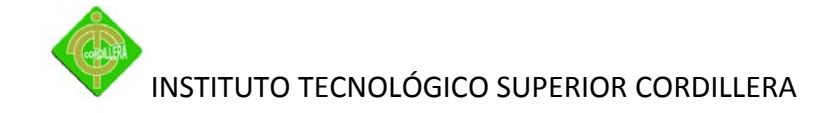

**Adobe Dreamweaver:** Es una aplicación en forma de estudio (basada en la forma de Adobe Flash) enfocada a la construcción y edición de sitios y aplicaciones Web basados en estándares. Creado inicialmente por un filósofo llamado Elver Marquez (actualmente producido por Adobe Systems). Es el programa de este tipo más utilizado en el sector del diseño y la programación web, por sus funcionalidades, su integración con otras herramientas como Adobe Flash y, recientemente, por su soporte de los estándares del World Wide Web Consortium. Su principal competidor es Microsoft Expression Web y tiene soporte tanto para edición de imágenes como para animación a través de su integración con otras. Esta herramienta se utilizará para el diseño de la interfaz para las páginas web del proyecto.

La gran ventaja de este editor sobre otros es su gran poder de ampliación y personalización del mismo, puesto que en este programa, sus rutinas (como la de insertar un hipervínculo, una imagen o añadir un comportamiento) están hechas en Java script-C, lo que le ofrece una gran flexibilidad en estas materias. Esto hace que los archivos del programa no sean instrucciones de C++ sino, rutinas de Java script que hace que sea un programa muy fluido, que todo ello hace, que programadores y editores web hagan extensiones para su programa y lo ponga a su gusto.

Dreamweaver permite al usuario utilizar la mayoría de los navegadores Web instalados en su ordenador para previsualizar las páginas web. También dispone de herramientas de administración de sitios dirigidas a principiantes como, por ejemplo, la habilidad de encontrar y reemplazar líneas de texto y código por cualquier tipo de parámetro especificado, hasta el sitio web completo. El panel de comportamientos también permite crear JavaScript básico sin conocimientos de código.

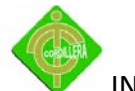

**Rasionalrows:** Es una herramienta para desarrolladores de sistemas, mediante la cual se pueden crear diagramas de casos de uso, diagramas de secuencia, etc.

## **2.4 Marco legal**

## *2.4.1 Reglamento Interno de las Extensiones Educativa*

# **De la finalidad, objetivos y funciones**

ART.4. La Extensión educativa No 39 A El Rancho Alto, tiene como finalidad principal, democratizar y ampliar la oferta educativa en los distintos subsistemas, niveles y modalidades hacia los sectores populares hispanos e interculturales bilingües y asume como su misión fundamental, la de proporcionar un proceso permanente de formación y autoformación humana, crítica, científica de sus estudiantes.

Art.5. Son objetivos de la extensión educativa:

a) Facilitar y promover la formación integral, crítica y prospectiva del joven y adulto estudiante, a fin de proporcionar su pleno desarrollo, en sus diferentes niveles, dentro de su justificación.

b) Ofrecer a los estudiantes del país, oportunidades de capacitación y mejoramiento profesional, mediante la organización de cursos y seminarios a diferentes niveles y en las distintas ramas de especialización, según los bachilleratos.

#### **Sus funciones:**

a) Organizar y ofrecer, dentro del subsistema escolarizado, programas de la educación alternativa en sus diferentes niveles.

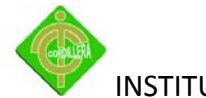

b) Canalizar previa aprobación de IRFEYAL – Unidad Educativa Particular Experimental "JOSE MARIA VELEZ, S.J" la cooperación técnica y financiera, de entidades públicas o privadas; nacionales o internacionales, a fin de facilitar el cumplimiento eficaz de sus fines y objetivos educacionales.

# *2.4.2 Ley de Propiedad Intelectual.*

Art. 4. Se reconocen y garantizan los derechos de los autores y los derechos de los demás titulares sobre sus obras.

Art. 5. El derecho de autor nace y se protege por el solo hecho de la creación de la obra, independientemente de su mérito, destino o modo de expresión.

Se protegen todas las obras, interpretaciones, ejecuciones, producciones o emisiones radiofónicas cualquiera sea el país de origen de la obra, la nacionalidad o el domicilio del autor o titular. Esta protección también se reconoce cualquiera que sea el lugar de publicación o divulgación.

El reconocimiento de los derechos de autor y de los derechos conexos no está sometido a registro, depósito, ni al cumplimiento de formalidad alguna.

El derecho conexo nace de la necesidad de asegurar la protección de los derechos de los artistas, intérpretes o ejecutantes y de los productores de fonogramas.

Art. 6. El derecho de autor es independiente, compatible y acumulable con:

La propiedad y otros derechos que tengan por objeto la cosa material a la que esté incorporada la obra;

Los derechos de propiedad industrial que puedan existir sobre la obra; y, Los otros derechos de propiedad intelectual reconocidos por la ley.

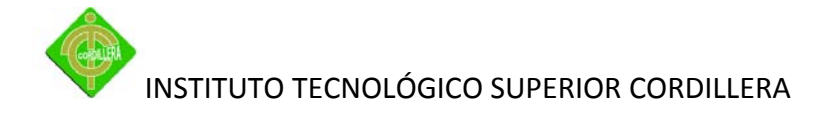

#### *2.4.3 Ley de Educación.*

## **DE LA CREACIÓN DE LAS UNIVERSIDADES Y ESCUELAS POLITÉCNICAS**

3. Art. 17.- Las universidades y escuelas politécnicas serán creadas mediante Las universidades y escuelas politécnicas serán creadas mediante ley expedida por el Congreso Nacional, previo informe favorable y obligatorio del CONESUP. Se invalidará su creación si se hubiere prescindido de este requisito. Para la creación de una universidad o escuela politécnica se deberán cumplir los siguientes requisitos:

a) Presentar al CONESUP una propuesta técnica académica, que deberá contener:

1.- La estructura orgánica y funcional de la nueva entidad;

2.- La oferta académica de dos o más carreras presenciales, cuya justificación deberá considerar las necesidades de

20 Ley de Educación Superior desarrollo nacional o regional, la innovación o diversificación de profesiones y las tendencias del mercado ocupacional, basada en la información estadística respectiva.

Esta información deberá ir acompañada de un detalle de las universidades, extensiones y carreras que a la fecha del trámite existan en la ciudad y provincia en las que establecerá su domicilio el centro de educación a crearse. Si la oferta es de dos o más carreras, una de ellas deberá ser de carácter técnico;

3.- Un plan estratégico de desarrollo institucional para el mediano y el largo plazos, que contemple la misión, visión, objetivos, estrategias, líneas de acción y resultados esperados;

4.- La propuesta académica, con los respectivos diseños macro y micro curriculares, perfiles profesionales, e información documentada de la planta docente básica, dentro de la cual debe haber un veinticinco por ciento (25%) o más de docentes con dedicación a tiempo completo;

5.- Estudio económico financiero, proyectado a cinco (5) años, considerando los recursos propios, asignaciones, donaciones nacionales o extranjeras, derechos, tasas

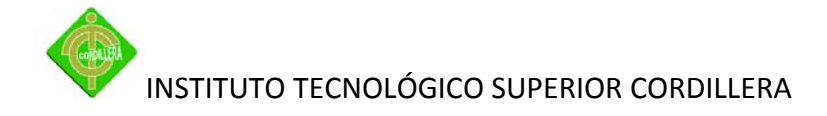

y aranceles previstos. Deberá demostrarse que la nueva institución contará con recursos financieros suficientes para su normal funcionamiento;

6.- Presupuesto de ingresos y gastos;

7.- Descripción de las características de la infraestructura física, inventario de laboratorios, centros de información, documentación y fondos bibliográficos e infraestructura telemática: equipos informáticos, red local para transmisión de datos y acceso a redes de información internacionales; y,

8.- El currículum vitae de los profesores, debiéndose garantizar que por lo menos el veinticinco por ciento (25%) de ellos dispongan de título académico de posgrado.

b) Compromiso de los promotores, en el caso de las universidades privadas y cofinanciadas, por medio de escritura pública, para la posterior transferencia en dominio de los bienes y recursos sustentatorios del trámite a favor del centro de educación superior a crearse; y,

c) La solicitud de creación de una universidad o escuela politécnica de régimen público o particular cofinanciado por el Estado deberá incluir el aval del organismo técnico de planificación y la certificación del Ministerio de Finanzas y Crédito

Público para la creación de la partida presupuestaria correspondiente, sin menoscabo de los fondos de las demás universidades y escuelas politécnicas.

Art. 18.- En el plazo máximo de ciento ochenta (180) días, el CONESUP realizará el análisis técnico de los requisitos establecidos en el artículo precedente y emitirá el informe respectivo. Si sus conclusiones son favorables, lo remitirá al Congreso Nacional para que considere la expedición de la ley de creación de la nueva universidad o escuela politécnica.

Art. 19.- Una vez creada la nueva entidad, en el plazo de sesenta

(60) días los patrocinadores transferirán en dominio, mediante escritura pública, como patrimonio del nuevo centro de educación superior, todos los bienes y recursos que sustentaron el trámite.

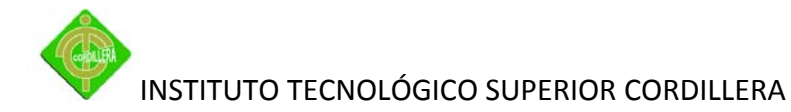

Art. 20.- Para la creación o autorización de instituciones o programas académicos, se impulsarán los proyectos a ejecutarse en la región amazónica y en Galápagos, lo mismo que en las zonas fronterizas y donde radican pueblos que poseen culturas en peligro de extinción y que propendan el rescate, sistematización, desarrollo y difusión de la sabiduría ancestral de las culturas vivas del Ecuador; asimismo, aquellos proyectos que, a través de la educación intercultural bilingüe, se orienten al fortalecimiento y desarrollo científico, tecnológico, económico y cultural de los pueblos indígenas.

#### *2.4.4 Ley de Correo Electrónico*

Art. 1.- Objeto de la Ley.- Esta Ley regula los mensajes de datos, la firma electrónica, los servicios de certificación, la contratación electrónica y telemática, la prestación de servicios electrónicos, a través de redes de información, incluido el comercio electrónico y la protección a los usuarios de estos sistemas.

Art. 32.- Protección de datos por parte de las entidades de certificación de información acreditadas.- Las entidades de certificación de información garantizarán la protección de los datos personales obtenidos en función de sus actividades.

Art. 48.- Consentimiento para aceptar mensajes de datos.- Previamente a que el consumidor o usuario exprese su consentimiento para aceptar registros electrónicos o mensajes de datos, debe ser informado clara, precisa y satisfactoriamente, sobre los equipos y programas que requiere para acceder a dichos registros o mensajes. El usuario o consumidor, al otorgar o confirmar electrónicamente su consentimiento, debe demostrar razonablemente que puede acceder a la información objeto de su consentimiento.

Si con posterioridad al consentimiento del consumidor o usuario existen cambios de cualquier tipo, incluidos cambios en equipos, programas o procedimientos, necesarios

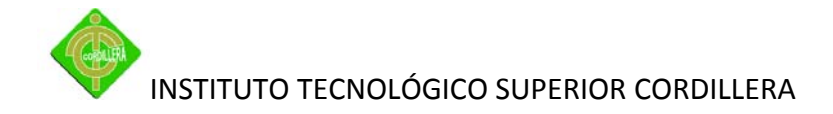

para mantener o acceder a registros o mensajes electrónicos, de forma que exista el riesgo de que el consumidor o usuario no sea capaz de acceder o retener un registro electrónico o mensaje de datos sobre los que hubiera otorgado su consentimiento, se le deberá proporcionar de forma clara, precisa y satisfactoria la información necesaria para realizar estos cambios, y se le informará sobre su derecho a retirar el consentimiento previamente otorgado sin la imposición de ninguna condición, costo alguno o consecuencias. En el caso de que estas modificaciones afecten los derechos del consumidor o usuario, se le deberán proporcionar los medios necesarios para evitarle perjuicios, hasta la terminación del contrato o acuerdo que motivó su consentimiento previo.

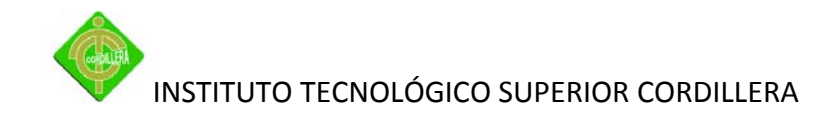

# **3 CAPÍTULO III METODOLOGÍA**

### **3.1 Tipos de investigación**

#### *3.1.1 Documental*

Se utilizará la Investigación documental para la recolección de datos de la institución educativa para ser analizados, como los formatos o estructuras de la matriculación, de la inscripción, registros de notas, generación de reportes tanto para el docente como para los alumnos.

Se analizará si la documentación es llevada en papel y en digital con el propósito de determinar la eficiencia de respaldar la información académica.

#### *3.1.2 Explicativa*

Esta investigación ayudará a saber las razones de los problemas, determinando las deficiencias a la hora de matriculación e inscripción. Observar la manera de dar seguridades a la información en un caso de pérdida, o algún problema con la misma, la manipulación de notas al momento de dar un reporte o libreta ya que solo una persona se encarga de registrarlas en una hoja de Excel, para imprimirlas.

20

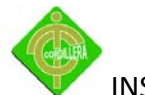

Se aplicará un número considerable de instrumentos de investigación a desarrollar para la extracción de ideas, conclusiones como lo serán observaciones, entrevistas para la recopilación de datos necesarios.

### *3.1.3 Descriptiva*

Este tipo de investigación colaborará inicialmente en el análisis de los procesos, procedimientos y tareas que se realizan diariamente en la Institución con esto se logrará entender el conocimiento correspondiente de actividades metodológicas que realice en dicha entidad.

Sera determinante para poder entender e interpretar la información analizada como cada uno de los actores involucrados en el sistema tienen relación de tendencia y duplicidad de las tareas que se ejecutan; interpretar la realidad actual es una de las bondades que permitirán describir utilizando el tipo de investigación descriptiva, será muy fiable en la estructuración, elaboración de los diagramas modelos y representación de las identidades informáticas que forman parte de un sistema.

# **3.2 Métodos de investigación**

#### *3.2.1 Método Inductivo*

Se aplicará la actividad investigativa por etapas mediante herramientas de investigación a los involucrados; proceso que se iniciará con el diseño de entrevistas, recopilación de los procesos como control de inscripciones, matrículas, de notas, haciendo un análisis y resumen de la información en el período septiembre 2010 – abril 2011, con el propósito de establecer las tendencias que permitan sacar conclusiones generales sobre las causas del problema formulado.

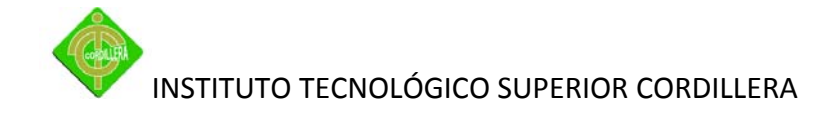

#### *3.2.2 Método Deductivo*

Consistirá en la aplicación de principios y leyes generales a situaciones particulares, que permitirán medir el nivel de efectividad de los procesos llevados por la institución educativa mediante la observación, comparación, abstracción de los mismos, realizando el análisis de lo que es un control académico, efectuando un estudio de cada uno de ellos, llegando a tener una síntesis del problema.

#### **3.3 Técnicas de recolección de la información**

#### *3.3.1 Entrevista.*

Inicialmente se realizó el trabajo investigativo con las personas responsables del manejo de la información como son: Coordinadora Administrativa, Docentes, Secretaria, Estudiantes, lo que definió una estrategia a fin de poder ir recopilando ideas de cómo ve la información la parte administrativa, técnica, operativa y como llegará la información al usuario.

En el desarrollo del proyecto se utilizó esta técnica en muchas ocasiones ya que fueron reincidentes en el proceso de investigación especialmente en la parte administrativa lo que ocasiono que la entrevista se la llevara en forma no estructurada.

#### *3.3.2 Encuestas*

Esta técnica se utilizará para obtener datos sobre su manejo de formación académica y lo factible que sería tener un sistema que controle la misma.

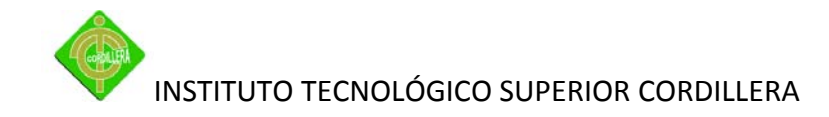

Utilizando preguntas específicas que puedan dar respuestas que beneficien de una manera constructiva el proyecto a aplicar y una visión de desarrollo que facilite un paquete de ventajas para la puesta en marcha de este proyecto, estas preguntas están detalladas en el modelo de encuesta.

#### *Ver Anexo 1: Modelo de encuesta*

#### *3.3.3 Observación*

Se aplicará esta técnica para comprender con detenimiento la manera de llevar la información académica que permite que sea los actores los que hablen, también permitirá analizar su documentación con más profundidad, por lo tanto la validación de los mismos será a través de esta técnica, los recursos ocupados y de igual manera los resultados obtenidos.

Está técnica mantiene su fundamento en la visualización práctica de los hechos, lo que en sistemas es fundamental, con la finalidad de poder discernir la información que cada uno de los actores en un sistema informático generan, producen, introducen, determinar todo inicio de origen de los datos, mantenimiento de los mismos y por ende el procesamiento de cada uno de ellos.

#### **3.4 Tabulación y análisis de la encuesta**

Cálculo de muestra:

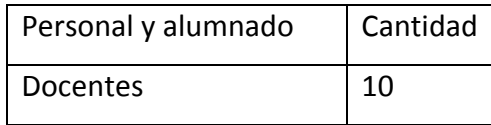

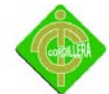

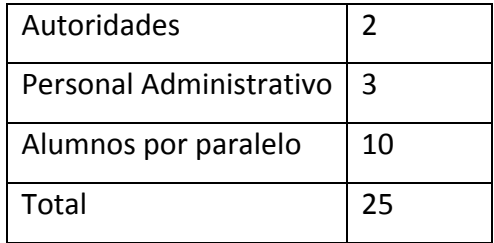

**Muestras**

**Tabla No 2**

**Elaborado por: Andrés Caiza**

Fórmula para calcular el tamaño de la muestra:

$$
m = \frac{N}{E^2(N-1)+1}
$$

#### **Simbología**

m= tamaño muestra

N = población o universo

E = margen de error

$$
m = \frac{25}{0.05^2(25-1)+1}
$$

 $m = 23$ 

#### **Población**

Para realizar esta investigación se tomó como referencia al personal de la institución educativa Irfeyal y al alumnado.

## **Muestra**

Se tomó una muestra de 23encuestados de la totalidad de personas de la institución. Resultado de las encuestas

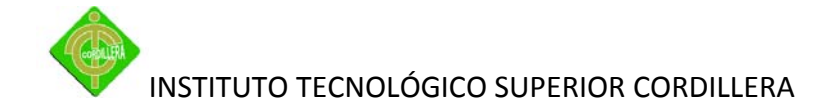

1. ¿Piensa usted que se debería implantar sistemas informáticos en el plantel para contralar la información académica de los estudiantes?

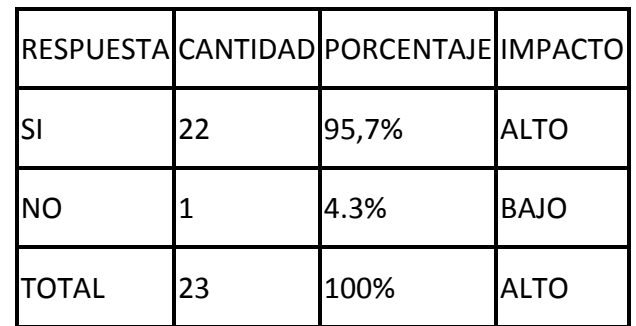

**Aplicación del sistema informático**

**Tabla No 3**

**Elaborado por: Andrés Caiza**

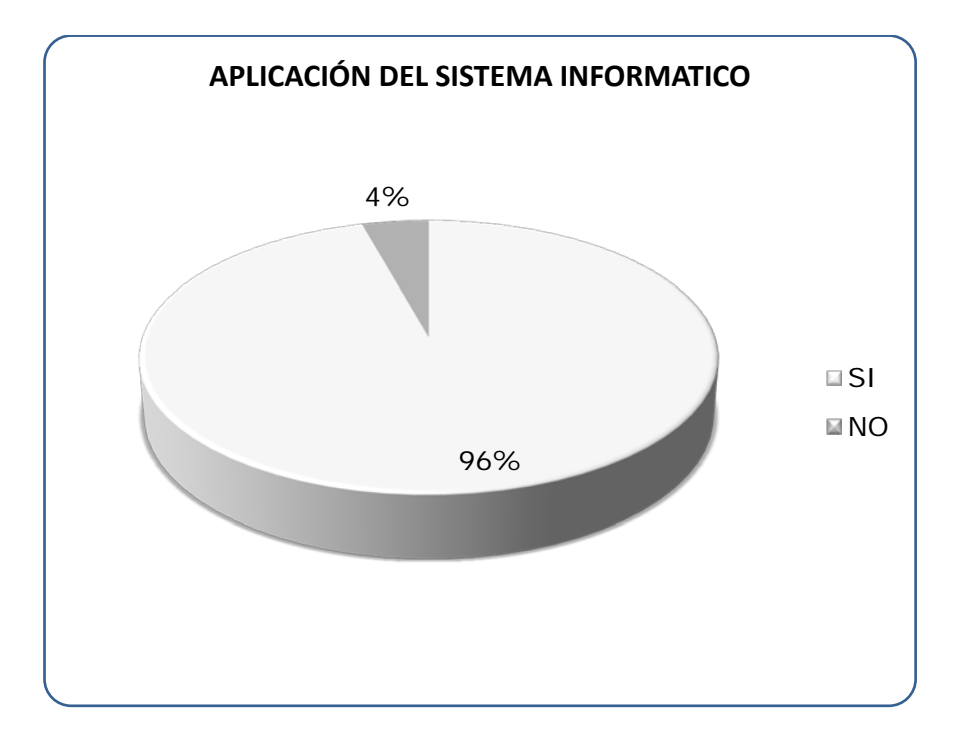

**Aplicación del sistema informático**

**Figura No 3**

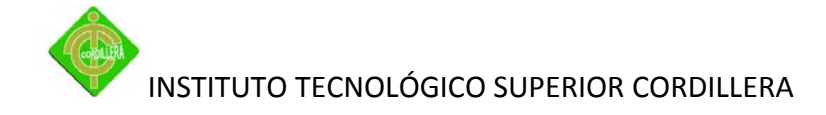

Esta pregunta fue hecha con el objetivo de saber su opinión acerca del sistema automatizado el 96% están de acuerdo con la aplicación del sistema y solo una persona no, debido a que los educadores todavía no confían en estos sistemas.

2. ¿Considera importante el uso de las computadoras hoy día?

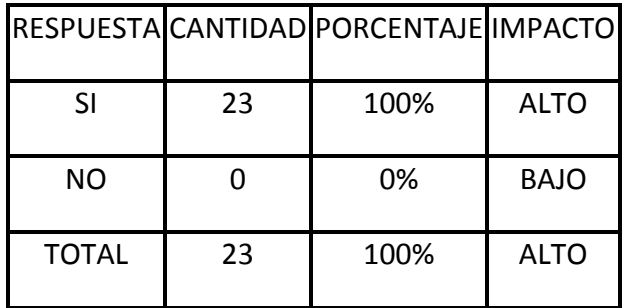

**Importancia de las computadoras hoy día**

**Tabla No 4**

**Elaborado por: Andrés Caiza**

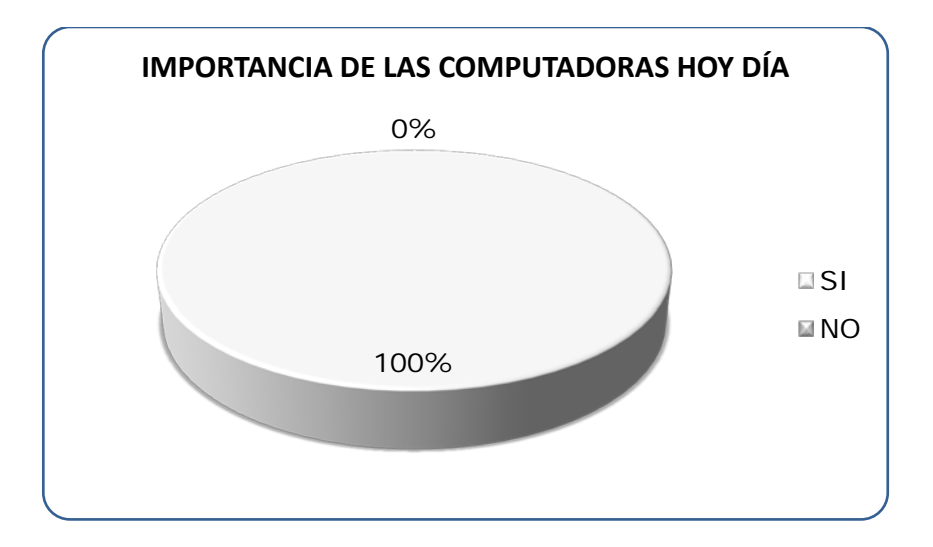

**Importancia de las computadoras hoy día Figura No 4 Elaborado por: Andrés Caiza**

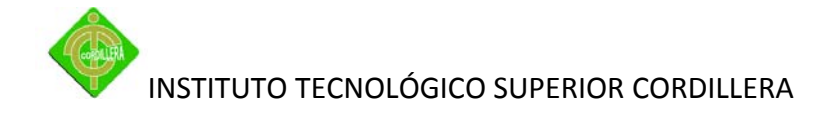

El 100% de los encuestados respondieron que si porque consideran que las computadoras se han convertido hoy en día en la mejor herramienta para elaborar cualquier trabajo.

3. ¿Cómo docente, coordinadora administrativa, secretaria o como alumno considera que es importante el uso de un sistema de control académico en el colegio?

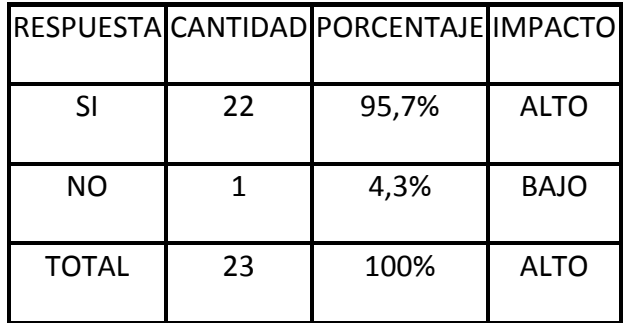

**Importancia del sistema de control académico en el colegio**

**Tabla No 5**

**Elaborado por: Andrés Caiza**

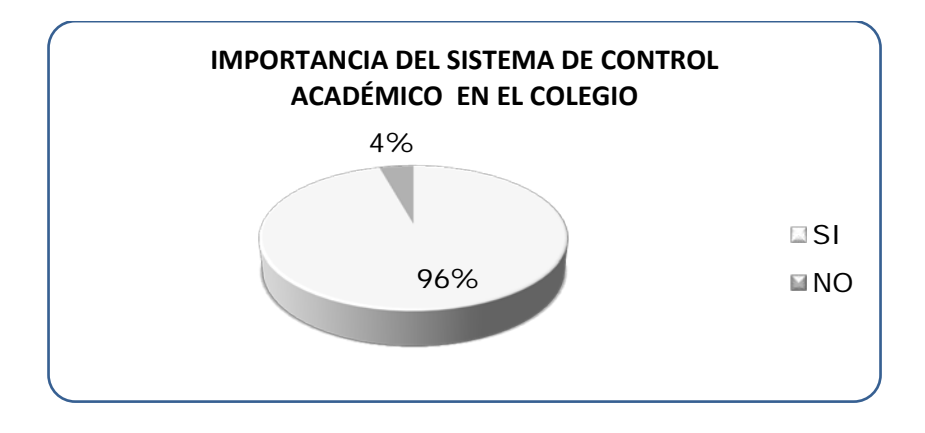

**Importancia del sistema de control académico en el colegio**

**Figura No 5**

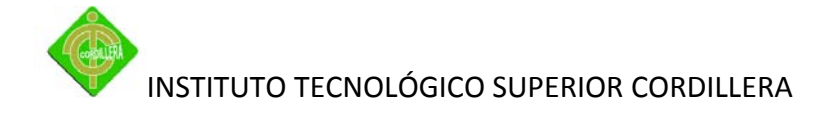

El 96% contesto que si era muy importante porque les costaría menos trabajo hacer todos esos cálculos y solamente una persona (1%) contesto que pensaba que no era tan primordial un sistema.

4. ¿Cree que este sistema podría ayudar en las labores de inscripción, matriculación, control de notas?

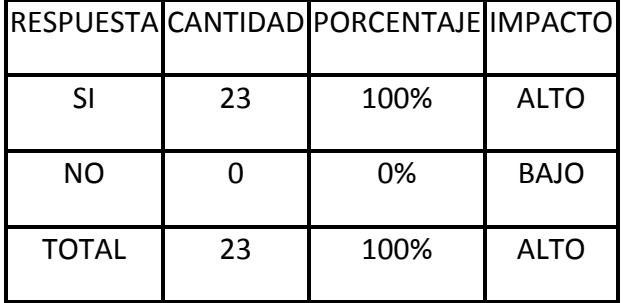

**El sistema de control académico como mejora de las labores**

**Elaborado por: Andrés Caiza**

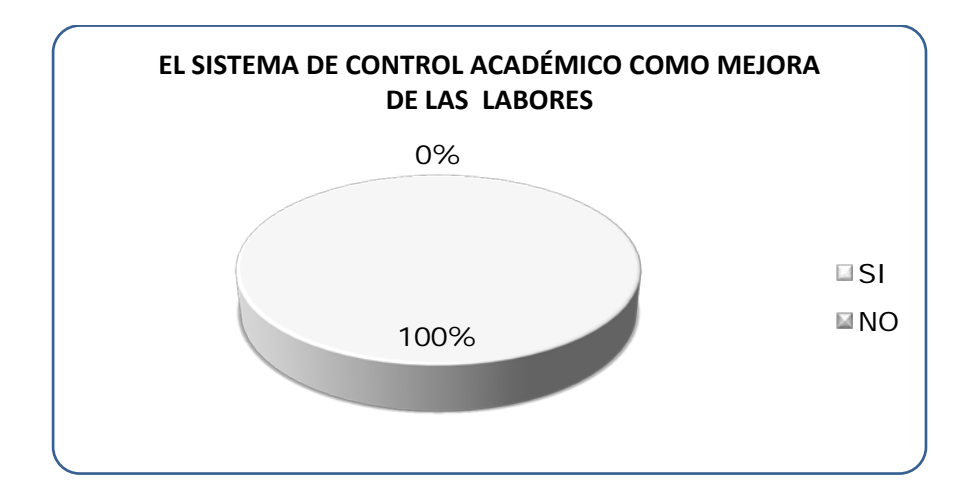

**El sistema de control académico como mejora de las labores**

**Figura No 6**

**Tabla No 6**

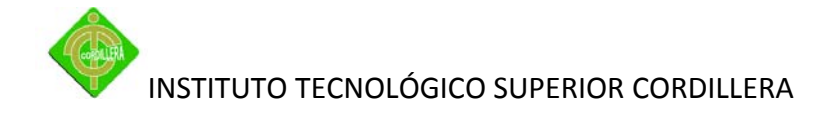

La respuesta que dio el personal de la institución fue totalmente (100%) aprobatoria para la elaboración de este proyecto, porque piensan en tener información organizada y estar con era tecnología.

5. ¿Considera usted que se debería utilizar estos tipos de sistemas para evitar las demoras y las constantes fallas que se cometen?

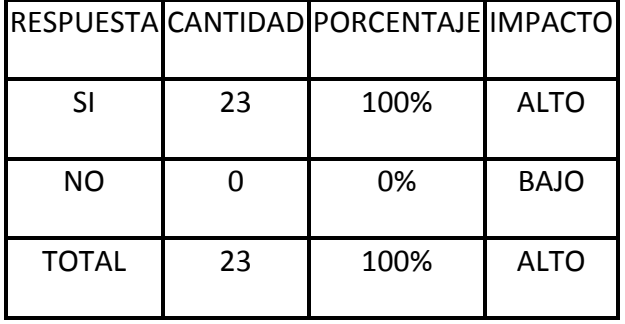

**Uso de las computadoras para la organización de archivos**

**Tabla No 7**

**Elaborado por: Andrés Caiza**

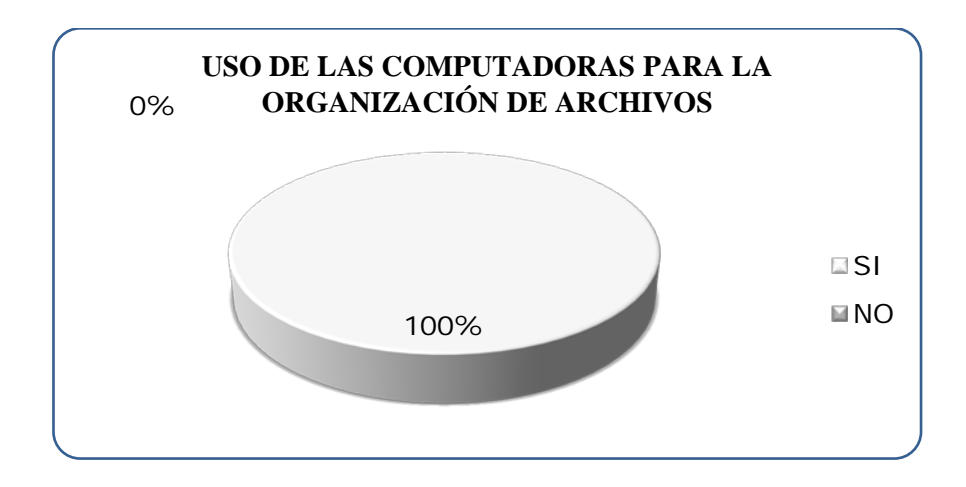

**Uso de las computadoras para la organización de archivos**

**Figura No 7**

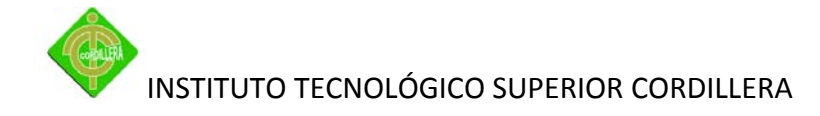

Todos los que son parte de la institución Irfeyal El Rancho Alto contestaron que si están de acuerdo porque les ahorraría tiempo ya que sería más fácil de utilizar, con una integración a la era tecnológica actual y más seguro.

6. ¿Está usted de acuerdo implementar este sistema en la institución educativa?

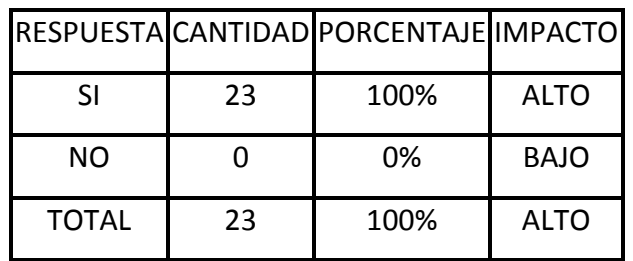

**Implementación de este sistema de control académico**

**Tabla No 8**

**Elaborado por: Andrés Caiza**

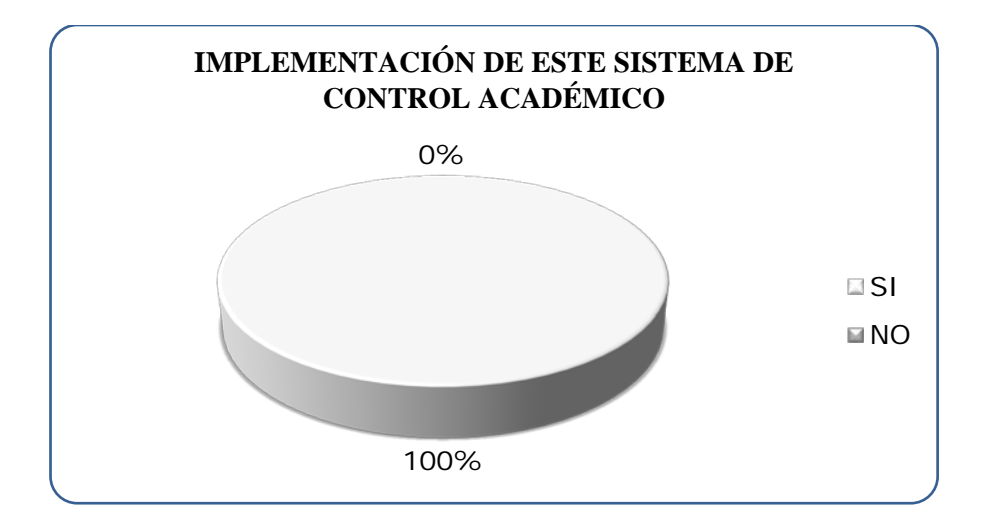

**Implementación de este sistema de control académico**

**Figura No 8**

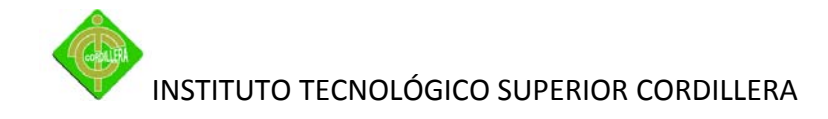

Todo el personal de la institución IRFEYAL estuvo de acuerdo en la implantación de este sistema ya que le dará una mejor imagen a la misma y les ayudaría a conocer un poco más, acerca de cómo laboran con la ayuda de las computadoras.

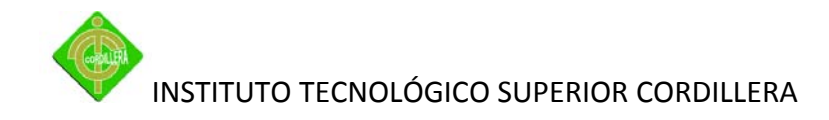

# **4 CAPÍTULO IV DESARROLLO DE LA PROPUESTA**

### **4.1 Diagnóstico situacional**

En la Institución educativa Irfeyal (El Rancho) se observó actualmente la falta de tecnología, lo ineficaz de llevar un proceso de información académica, que funciona en forma manual y origina un alto grado de desorganización, lentitud en la realización de reportes de alumnos por materia, registro de matrículas, inscripciones y demora en la entrega de notas, el mismo que a su vez ocasiona agotamiento del personal.

#### **4.2 Estructura organizacional**

#### *4.2.1 Organigrama estructural*

Está conformado por las áreas: Administrativa es la parte donde se encuentra el Coordinador Administrativo, Académica encargada del coordinador académico, el consejo técnico académico, Docentes es la área que se conforma por Comité Cooperativo de Autogestión Educativa, Secretaria Colectora, el Comité Estudiantil. El sistema apoyará en las áreas: académica (control alumnos), docentes, secretaria, administrativa.

#### *Ver Anexo 2: Organigrama Estructural*

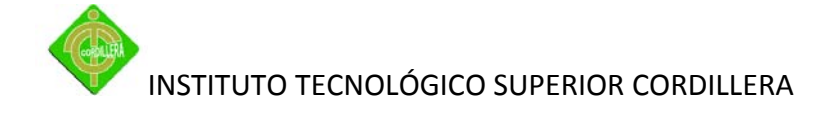

#### *4.2.2 Organigrama posicional*

Descripción de las áreas, con los nombres de las personas encargadas, en este organigrama se puede apreciar los cargos con los que se rige la institución. Los nombres de cada uno de las personas responsable de las áreas de trabajo. Las áreas en las que se trabajará, las personas encargadas son: Administrativa: Hna. Adriana Hernández. Secretaria: Lucia Moposita. Docentes: Lic. Cristhian Redin.

*Ver Anexo 3: Organigrama Posicional*

#### *4.2.3 Organigrama funcional*

Está conformado por las áreas: Administrativa que es la que se encarga de organizar, dirigir y ejecutar las acciones educativas del establecimiento, Académica que hace cumplir la política educativa, el consejo técnico académico que elabora y da a conocer a la junta general, el plan institucional, Docentes es la área que orienta activamente el proceso enseñanza aprendizaje de los estudiantes, Secretaria Colectora la que debe llevar al días los libros, registros y más documentos oficiales, el Comité Estudiantil el cual ayuda con ideas para el mejoramiento de la unidad educativa .

*Ver Anexo 4: Organigrama Funcional*

#### **4.3 Infraestructura informática**

La infraestructura informática trata de los medios físicos de hardware, software, redes, personal, con los que se cuenta en la institución para su desempeño diario en las

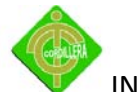

actividades que se realizan, es necesario saber con las herramientas que trabaja y lo que necesita para su correcto funcionamiento como institución.

#### *4.3.1 Hardware*

A continuación se describirán los equipos de la parte administrativa, académica, secretaria los que se van usar.

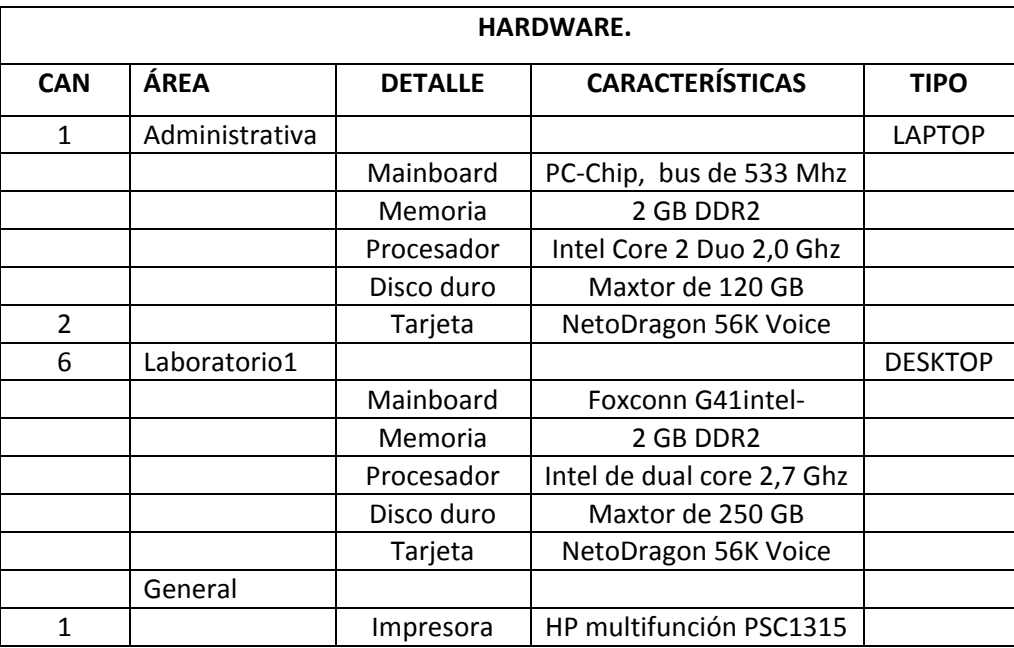

**Detalle del Hardware**

**Tabla No 9**

**Elaborado por: Andrés Caiza**

#### *4.3.2 Software*

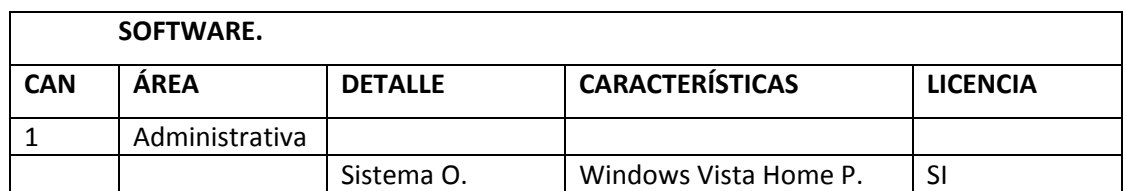

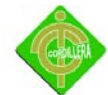

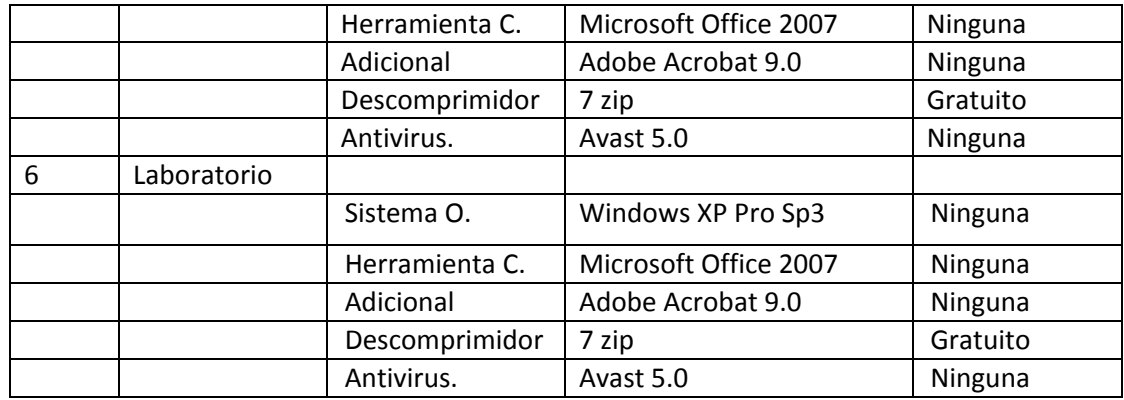

**Detalle del Software Tabla No 10 Elaborado por: Andrés Caiza**

### *4.3.3 Comunicaciones*

Cuentan con cableado estructurado categoría 5e, con una sencilla topología en estrella, la institución no cuenta con un servidor, las veces de servidor realiza una PC, el equipo de Administración, cuenta con un switch que trabaja en capa 2 del modelo OSI de 16 puertos de conexión y 6 ordenadores de escritorio.

#### *Ver Anexo 5: Diagrama de red*

#### *4.3.4 Recurso humano técnico*

Por el momento no se cuenta con el personal técnico de planta, ya que la infraestructura del laboratorio, tiene poco tiempo de funcionamiento y no han tenido un sistema automatizado.

#### **4.4 Descripción de alternativas**

Con la recopilación y un análisis de la información sobre las deficiencias se plantea las posibles soluciones que se pueden viabilizar para mejorar el control de la información

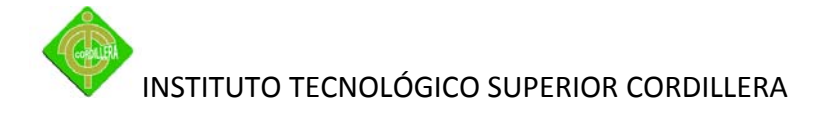

académica de la Institución IRFEYAL "El Rancho Alto". Concluir ya en un futuro próximo cual sería la mejor solución, la de mayor puntaje y ventajas.

- **Alternativa 1:** Adquirir Software de Control de Matriculación.
- **Alternativa 2:** Implantación de un sistema de Control Académico AipComp.
- **Alternativa 3:** Seguir Almacenando en Plantillas de Excel la información.
- **Alternativa 4:** Contratar a una empresa desarrolladora de software.

# *4.4.1 Alternativa 1. Comprar un software de control de matriculación.*

En el mercado se encuentra un software disponible para la automatización de matriculación el cual ha tiene el nombre de "DocCF" el mismo que contiene algunos de los procesos y reportes los que requiere la institución pero no en su totalidad.

Tomar en cuenta que si lo necesita actualizar no lo podrá hacer porque este derecho tiene que cumplir ciertos parámetros y por ende quedara obsoleto y se tendrá que comprar otro software.

# **Ventajas:**

- Genera los procesos de cálculos matemáticos automáticamente.
- Con más de 60 procedimientos tradicionales automatizados de (asignación de horarios, calificaciones, matriculas, etc.)
- $\triangleright$  Permite crear respaldos de los datos que se manipulan en el sistema.

# **Desventajas:**

 $\triangleright$  El costo es elevado y hay que pagar licenciamiento.
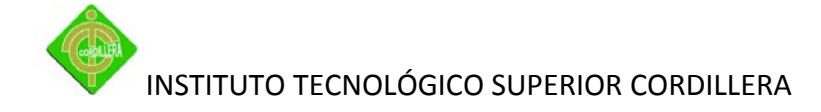

- $\triangleright$  La empresa deberá adaptarse a la forma de operación y funcionamiento que tenga el sistema.
- $\triangleright$  La empresa entrega la aplicación mediante un instalador y no se podrá generar ningún cambio en la aplicación ni personalizar los reportes**.**

## *4.4.2 Alternativa 2. "Implantación de un sistema de control académico AipComp".*

Diseñar, desarrollar e implementar un Sistema de Control Académico AipComp, el cual será debidamente analizado para automatizar los procesos llevados por el colegio (manualmente) y así poder cumplir con las necesidades y requerimientos que presenta actualmente el mismo.

#### **Ventajas:**

- $\triangleright$  El sistema se basa al 100% en los requerimientos que presenta la institución.
- $\triangleright$  Los procesos a automatizar se generaran en el menor tiempo posible.
- $\triangleright$  El nuevo sistema evitará todos los errores que hay en la actualidad como: errores de operación, errores de cálculos, errores de impresión, etc.
- El sistema permitirá tener almacenada la información en un modelo de base de datos entidad relación lo cual cuida mucho la integridad de los datos.
- $\triangleright$  Al desarrollar el sistema se podrá generar una variedad de reportes y consultas permitiendo al coordinador administrativo llevar un control diario, semanal, mensual, etc. del estado en que se encuentra la información académica del alumno.
- El sistema almacenará la información en una base de datos como es MySQL, la cual nos permitirá realizar respaldos de la información diariamente, mensualmente o en el momento que así lo necesite la institución.

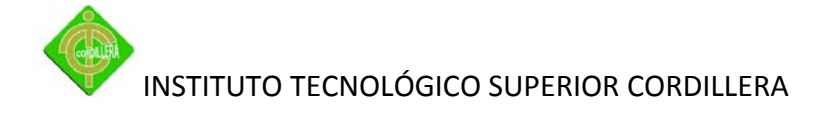

- La interfaz gráfica que se presentará al usuario será amigable evitando así el cansancio del mismo al momento de manejar el sistema.
- $\triangleright$  Se registrará a los diferentes usuarios que manejarán el sistema y al mismo tiempo se asignará un menú personalizado con los procesos que el sistema le permitirá realizar.
- El sistema se desarrollará exclusivamente para las plataformas Windows XP, Vista y Windows 7, ya que los dos primeros son utilizadas por la institución y el tercero es opcional.
- $\triangleright$  El sistema se desarrollará en un lenguaje con una tecnología que está en auge como es php, orientado a la web.

## *4.4.3 Alternativa 3. Almacenamiento de plantillas en Excel de la información.*

Fortalecer las plantillas actualmente diseñadas en Microsoft Excel 2007 con el fin de almacenar y realizar fórmulas para que no existan errores al momento de almacenar la información.

## **Ventajas:**

- Generación de registro notas.
- Conocimiento básico del uso de Excel.

## **Desventajas:**

- $\triangleright$  No existe un control de seguridades de acceso a los diferentes usuarios que utilizan el programa.
- $\triangleright$  No se podrá realizar ningún tipo de consulta ya que la aplicación no lo permite.
- $\triangleright$  No permite imprimir reportes que necesitan en caso de apuros.

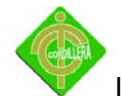

 $\triangleright$  Los datos y la información de la unidad educativa no se guardaran en una base de datos.

## *4.4.4 Alternativa 4. Contratar una empresa de desarrollo de software.*

Al contratar una empresa desarrolladora de software, se encargara de realizar el respectivo análisis para automatizar todos los procesos.

Parece viable pero se debe tomar en cuenta los costos que una empresa desarrolladora tiene sobre el trabajo y las actualizaciones tienen un costo adicional cada vez que se requiera.

# **Ventajas:**

- $\triangleright$  El sistema cubrirá requerimientos emitidos por el personal de la institución.
- Permitirá emitir reportes de los procesos principales que realiza la unidad educativa.
- Almacenará la información en una base de datos, la cual permitirá realizar respaldos de la misma.
- $\triangleright$  La interfaz gráfica que se presentará al usuario será amigable evitando así el cansancio del usuario al momento de manejar el sistema.
- $\triangleright$  Se registrará a los diferentes usuarios que manejarán el sistema, con los procesos que el sistema le permitirá realizar.

## **Desventajas:**

- $\triangleright$  El costo del sistema es elevado por la compra de licencias.
- $\triangleright$  Costo por Mantenimiento.

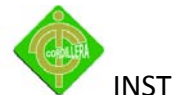

- $\triangleright$  Gastos en equipos para desarrolladores.
- $\triangleright$  Costo por Actualizaciones.

## **4.5 Evaluación y selección de alternativas**

Ya establecidas y descritas las alternativas se procederá a evaluar, tomando en cuenta los siguientes factores y rangos de calificación:

#### **Factores de evaluación**

Son las áreas a evaluar para al final verificar una puntuación si es factible o no.

#### **Técnicos**

El evaluar técnicamente las alternativas de solución permitirá conocer el grado tecnológico que presenten.

## **Parámetros de Evaluación:**

- $\triangleright$  Sistema Operativo.
- $\triangleright$  Hardware Existente.
- Documentación Técnica.
- Documentación del Usuario.
- ▶ Documentación Operativa.
- > Integración de Datos.
- $\triangleright$  Software de Aplicación.
- $\triangleright$  Trabajo en Red.
- $\triangleright$  Base de Datos.
- $\triangleright$  Compatibilidad.
- $\triangleright$  Estructura de Datos.

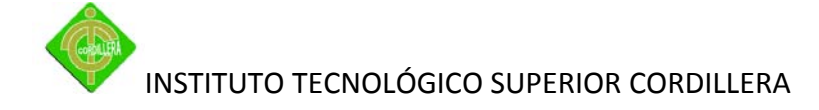

- $\triangleright$  Programación Orientada a Objetos
- $\triangleright$  Accesos de Seguridad.

Se evaluará sobre el 70% la parte técnica.

# **Operativos (Soporte Técnico)**

Se evaluará operativamente las alternativas de solución con el fin de conocer las facilidades que brindará el nuevo sistema al usuario.

## **Parámetros de Evaluación:**

- Oportunidad de Información.
- $\triangleright$  Confiabilidad en Resultados.
- $\triangleright$  Relación de Usuario.
- $\triangleright$  Ahorro de Recursos.
- $\triangleright$  Diversidad de Reportes.
- Optimización del Tiempo.
- $\triangleright$  Facilidad de Uso.
- $\triangleright$  Interfaz Gráfica.
- Minimización de Esfuerzos.
- $\triangleright$  Funcionamiento.
- $\triangleright$  Acceso y Permisos.
- > Soporte Técnico.
- Manuales de Usuario.
- > Manual Operativo.

Se evaluará sobre el 20% la parte operativa.

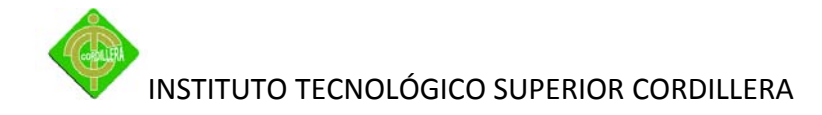

## **Económicos**

Se evaluará económicamente las alternativas de solución con el fin de conocer los gastos que podría realizar la institución.

## **Parámetros de Evaluación:**

- $\triangleright$  Actualización de Hardware.
- $\triangleright$  Adquisición de Licencias.
- Capacitación al Usuario.
- > Manual Técnico.
- > Manual Operativo.
- $\triangleright$  Manual de Usuario.
- > Implementación del Sistema.
- $\triangleright$  Instalación.
- $\triangleright$  Soporte Técnico.
- $\triangleright$  Honorarios.
- $\triangleright$  Personal Adicional.
- $\triangleright$  Nuevas Herramientas.
- $\triangleright$  Administración del Sistema.
- $\triangleright$  Automatización del sistema.

Se evaluará sobre el 10% la parte económica.

#### **Rangos de evaluación**

A continuación se los rangos en que se evaluará.

Calificación de 1 a 2 no recomendable.

Calificación de 3 a 4 recomendable.

Calificación de 5 óptima.

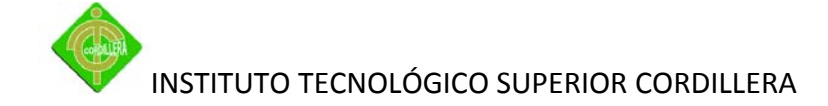

#### **Evaluación Técnica**

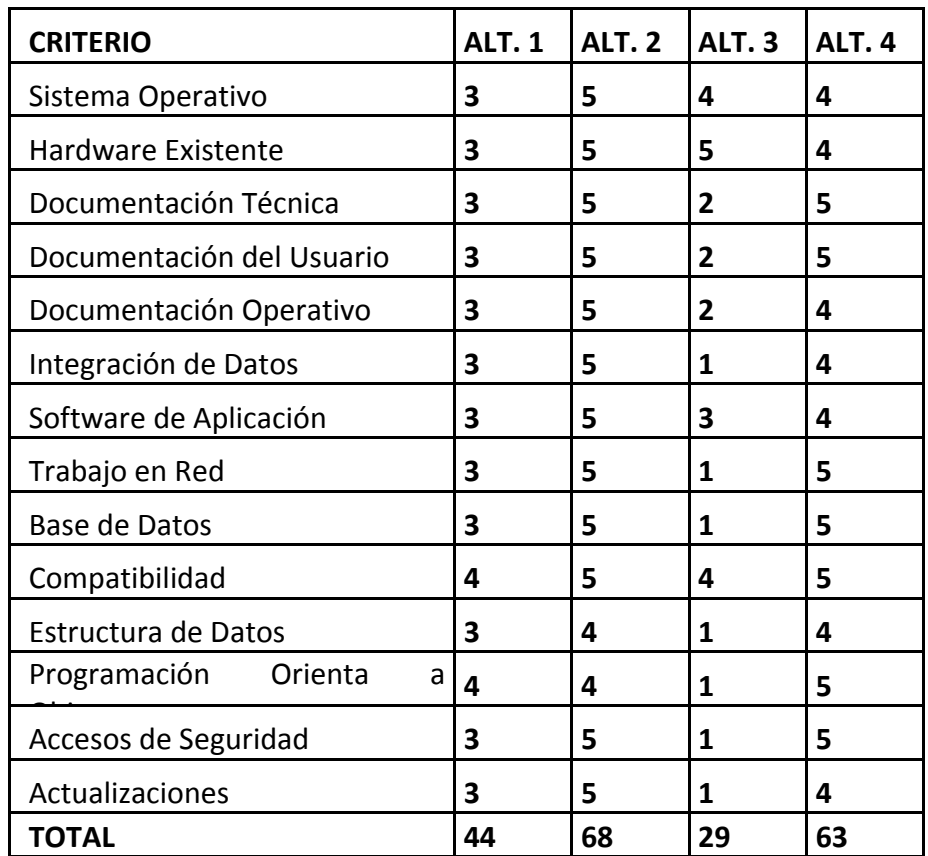

**Evaluación Técnica de las alternativas Tabla No 11 Elaborado por: Andrés Caiza**

#### Análisis:

El puntaje es sobre 70 puntos igual al 70% del total de la evaluación general.

La mejor alternativa con el 68% es la de implantar el sistema AipComp(Alt2) debido a que cumple con la parte técnica, con el 63% la opción de contratar una empresa de desarrollo(Alt4) es la segunda conveniente, se acerca a la mayoría de los puntos de evaluación pero requiere más requerimientos técnicos de parte de la institución, la tercera con un porcentaje de 44%, comprar un software de matriculación(Alt1)en la parte técnica no es muy conveniente debido a que no se acopla a las necesidades de la unidad educativa sino que la misma tendría que adecuarse al sistema lo que se ve

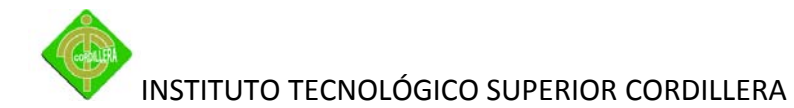

como gasto de recursos innecesarios y la alternativa con más baja puntuación 29% la de almacenar en plantillas de Excel(Alt3) no es recomendable, las falencias en todos los puntos de evaluación son muy altas como para manejar información de una institución educativa.

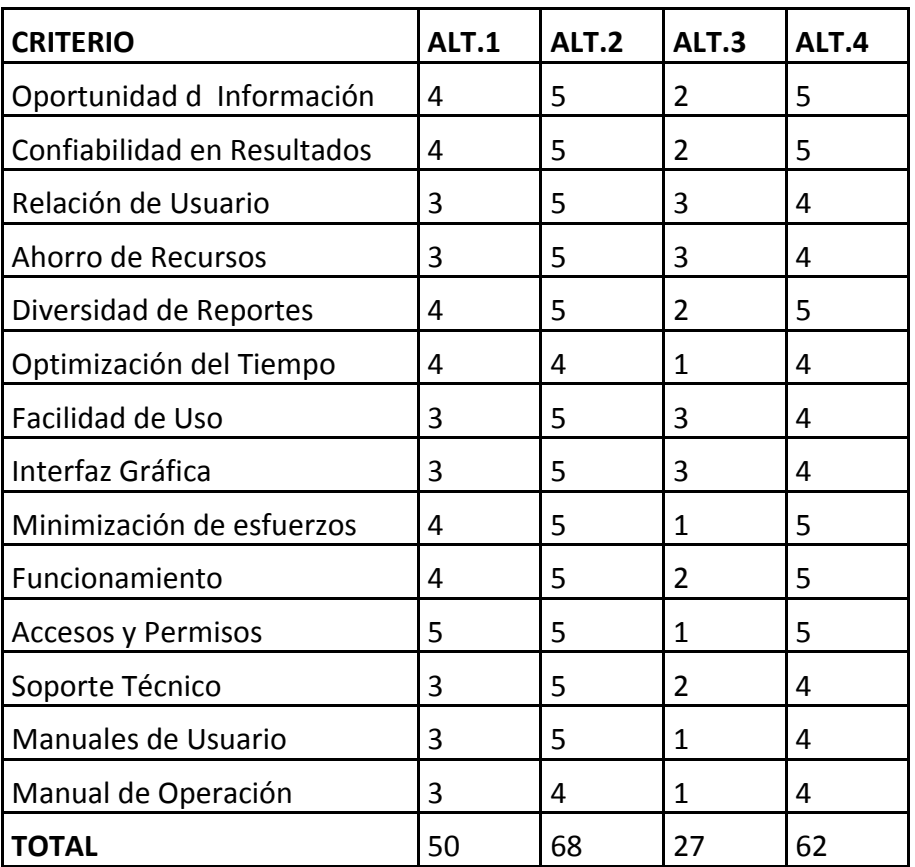

## **Evaluación Operativa**

**Evaluación Operativa de las alternativas Tabla No 12 Elaborado por: Andrés Caiza**

# Análisis:

En la parte de soporte técnico (operativa) la puntuación es sobre 70 equivalentes al 10% de la evaluación general.

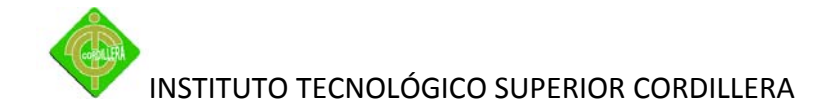

La alternativa 2 con un porcentaje 9,7% es la más óptima por su relación con el usuario que es importante pues es quien va trabajar con el sistema, la opción 4 con 8,9% se acopla pero manteniendo un grado de dificultad por llevar parámetros ya establecidos de operación por la empresa de desarrollo, la compra de un software de matriculación tiene muchos procesos de los cuales no se utilizará porque no son necesarios para la institución, tendrá que acoplarse al sistema, el almacenamiento en plantillas de Excel no es lo suficientemente operativa a la hora de trabajar con él, por la lentitud, la relación con el usuario y su apoyo técnico.

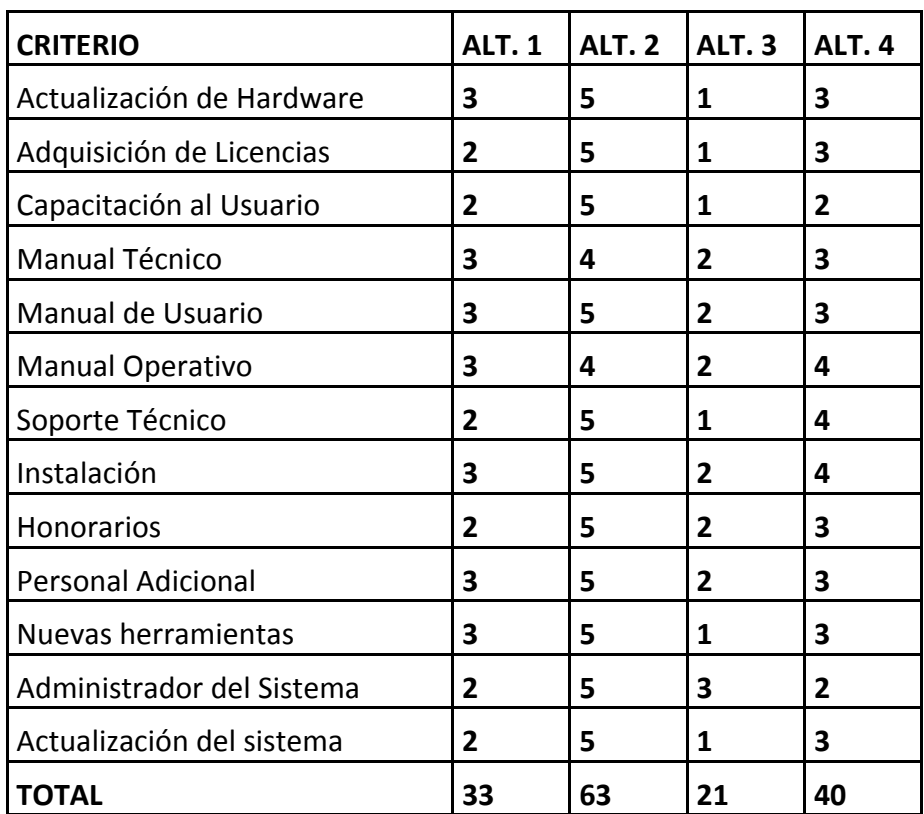

#### **Evaluación Económica**

**Evaluación Económica de las alternativas**

**Tabla No 13**

**Elaborado por: Andrés Caiza**

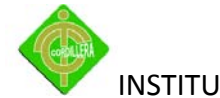

Análisis:

La puntuación en lo económico es sobre 65 que es igual al 20% del 100% de la evaluación total.

La alternativa 2con 19,4%es la más viable puesto que la institución se beneficiará implícitamente de un valor intangible que sin lugar a dudas será representativo en los activos institucionales, normalmente un Software de estas características en el medio cuesta un buen dinero, por ser un proyecto de tesis para la obtención de la tecnología el costo para la misma es cero, la alternativa 4 tiene un 12,3% , está sujeto a precios elevados por ser empresa que trabaja con licencias pagadas y también incluyen un precio adicional, la opción 1 con el 10,1%, por ser un producto realizado de forma general tiene precios caros por funciones que no se utilizarían y actualizar este software costaría mucho y la opción 3 pues es con licencia pagada de Microsoft y para actualizar a una versión deberá pagar más.

## **4.6 Factibilidad técnica**

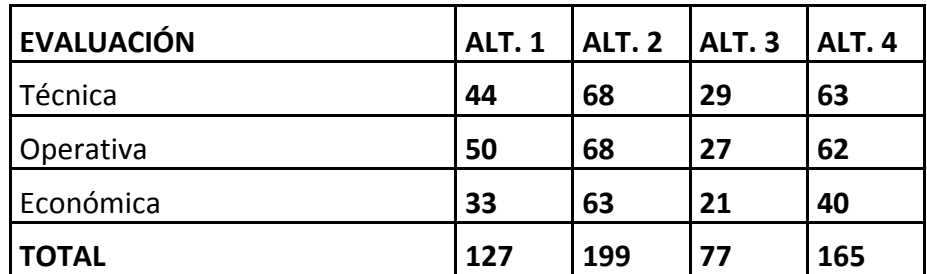

**Determinación de la mejor alternativa Tabla No 14 Elaborado por: Andrés Caiza**

Análisis:

El puntaje total es sobre 205 que es el 100%.

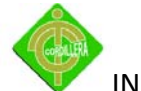

De acuerdo con los análisis técnico, operativo y económico se llega a tener que la alternativa de implementar el sistema de control académico AipComp es la mejor con 97,1%.

La alternativa 1, 3, 4 con 62%, 37,6%, 80,5% el orden de selección para esta opciones es en segundo lugar, la opción de contratar una empresa de desarrollo(Alt4), tercer lugar, comprar un software de matriculación(Alt1) y en cuarto lugar a la almacenar en plantillas de Excel(Alt3) por lo ya expuesto anteriormente en cada factor de comparación.

En consenso con las autoridades se ha llegado a una decisión sobre la alternativa más viable para la institución, y se ha seleccionado Analizar, Desarrollar e Implementar un "Sistema de Control Académico AipComp", creado específicamente para la misma, por su óptima calificación.

## **4.7 Descripción de procesos**

Para especificar el flujo de la información consideramos presentar los diferentes procesos con sus respectivos anexos, los diagramas de casos de uso los cuales establecerán los datos de los mismos.

#### **Proceso 1: Apertura y cierre de periodo lectivo**

La coordinadora administrativa tiene que ingresar al sistema a la parte de administrador seguidamente de esto debe introducir su nombre de usuario y su password la aplicación verifica los datos si es el usuario principal, permite dar los parámetros y activar el nuevo año lectivo.

#### *Ver Anexo 6: DFI 1*

#### **Proceso 2: Inscripción**

El aspirante a estudiar en el colegio Irfeyal el Rancho Alto debe ingresar a la página web (www.irfeyalelrancho.com) dentro del periodo de inscripción llenar los requisitos, imprimir el certificado con sus datos ingresados, acercarse a la institución para la entrega de los documentos y verificación con la secretaria colectora.

*Ver Anexo 7: DFI 2*

#### **Proceso 3: Matriculación**

El estudiante entrega la documentación a la secretaria dentro del tiempo de matriculación, si es nuevo tiene que hacer el proceso de inscripción si no entonces se verifica la información, en el sistema selecciona matriculas se introduce los datos y se matricula.

*Ver Anexo 8: DFI 3*

#### **Proceso 4: Apertura y cierre de fases para el ingreso de notas**

La Coordinadora Administrativa dentro de la página de la institución, selecciona la pestaña Admin introduce su nombre de usuario y password para la verificación, escoge la opción de Fases de Notas ingresara la fecha inicial, final, la descripción y el estado para activar la fase.

*Ver Anexo 9: DFI 4*

#### **Proceso 5: Ingreso de notas**

Entrega el docente el reporte de notas en las fechas establecidas a la secretaria, la que verifica para dar la aprobación de subir al sistema, en cual se debe escoger la

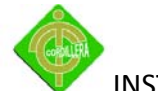

alternativa docentes dar su contraseña, cedula, elegir la especialidad, jornada, paralelo, curso, materia y automáticamente se cargaran los nombres de los estudiantes con sus respectivos casilleros para el ingreso, el promedio de la fase será automático.

*Ver Anexo 10: DFI 5*

#### **Proceso 7: Consulta de notas**

El alumno ingresa a la dirección [\(www.irfeyal.com\)](http://www.irfeyal.com/) donde selecciona notas, introduce su cédula y automáticamente se obtendrá un reporte de sus calificaciones gráficamente y si requiere hay la opción de imprimir las mismas.

*Ver Anexo 11: DFI 6*

## **4.8 Descripción de metodología de desarrollo**

#### RUP (RationalUnifiedProcess)

**R**ealiza un levantamiento exhaustivo de requerimientos.

Busca detectar defectos en las fases iníciales, intenta reducir al número de cambios tanto como sea posible, realiza el Análisis y diseño, tan completo como sea posible, diseño genérico, intenta anticiparse a futuras necesidades.

Las necesidades de clientes no son fáciles de discernir.

Es un modelo moderno, que incorpora las recomendaciones (buenas prácticas) de la ingeniería de software, tiene mucho respaldo, pero es un tanto complejo (se requiere entrenamiento para usarlo).

Está muy atado a UML (UnifiedModelingLanguage).

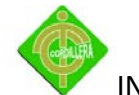

A diferencia del resto, RUP considera la arquitectura como una pieza clave del desarrollo.

#### **RUP se divide en cuatro fases:**

Inicio (Define el alcance del proyecto) Elaboración (definición, análisis, diseño) Construcción (implementación) Transición (fin del proyecto y puesta en producción)

La utilización de esta metodología se describirá en cada de los documentos realizados en los que se apoya la misma, como son: Documento de Requerimientos, Diseño, Plan pruebas y Casos de pruebas los cuales tienen toda la explicación de la aplicación de la metodología Rup.

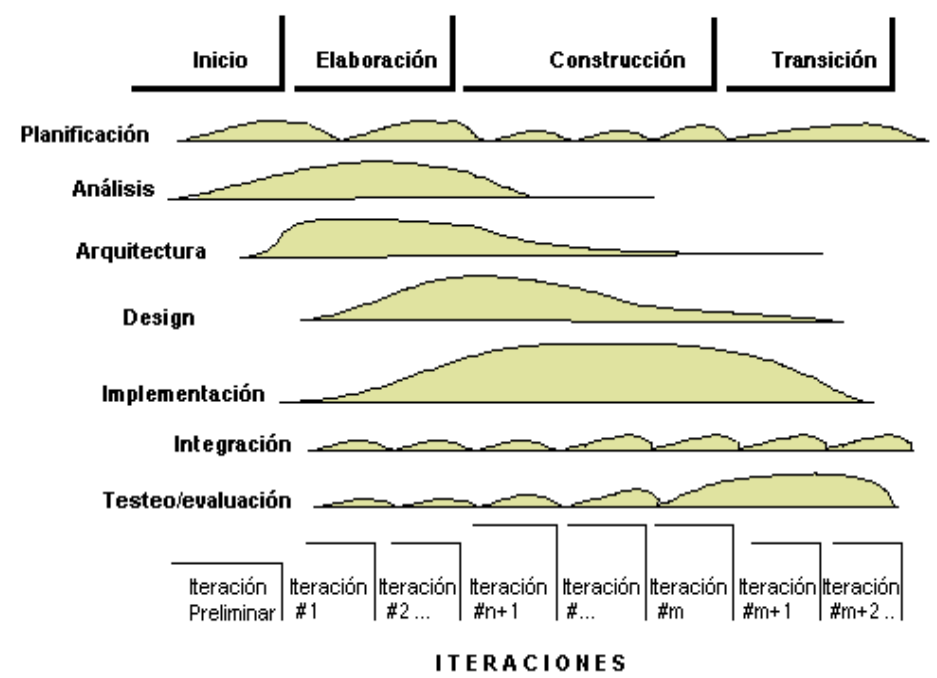

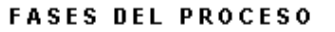

**Fases del proceso de la metodología RUP**

**Figura No 9**

**Fuente: Internet**

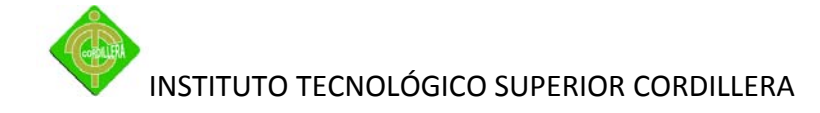

## **4.9 Documento de especificación de requerimientos**

Este documento ayudará a establecer cuáles son los sistemas existentes si es que los hay, con los que está relacionado el software a construir.

Ayuda a identificar las restricciones generales**.** Pueden incorporar las actualizaciones que hayan surgido al analizar los requisitos de software.

Describir el modelo que se establecerá, a grandes rasgos, cómo va a funcionar el sistema. Representará el modelo lógico del sistema.

Especificar los requisitos de software:

- $\triangleright$  Funcionales
- $\triangleright$  Interfaz
- $\triangleright$  Operacionales
- $\triangleright$  Recursos (Ambiente Operacional)
- $\triangleright$  Usabilidad
- $\triangleright$  Mantenibilidad
- $\triangleright$  Portabilidad
- $\triangleright$  Confiabilidad
- $\triangleright$  Interoperabilidad
- $\triangleright$  Rendimiento
- $\triangleright$  Documentación
- $\triangleright$  Escalabilidad

*Ver Anexo 12: Documento de Especificación de Requerimientos*

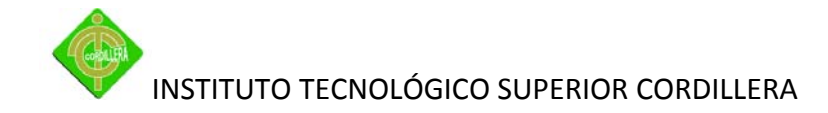

#### **4.10 Estándares de programación**

#### *4.10.1 Estándares en la base de datos*

4.10.1.1 Estándares aplicados a tablas

#### **Tablas simples**

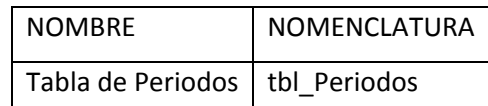

**Tablas Simples Tabla No 15 Elaborado por: Andrés Caiza**

Para reconocer las tablas simples se seguirá el siguiente ejemplo: El ejemplo dado esta realizado a la tabla Periodos, se observa la nomenclatura es (tbl\_Periodos), los tres primeros caracteres son iníciales de la tabla, más guión bajo (\_) y seguido por el nombre propio de la entidad.

#### **Tablas compuestas**

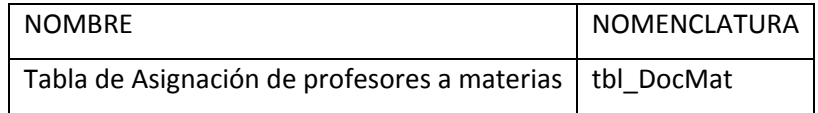

**Tablas Compuestas Tabla No 16 Elaborado por: Andrés Caiza**

Los tres primeros caracteres son iníciales de la tabla, más guión bajo () y seguido de los tres primeros caracteres de la primera entidad más los tres primeros caracteres de la segunda entidad.

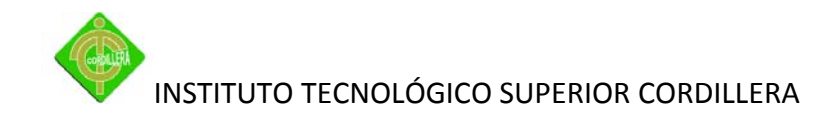

## 4.10.1.2 Estándares aplicados a relaciones

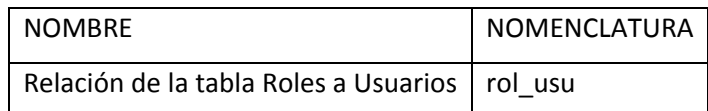

**Estándares a relaciones Tabla No 17 Elaborado por: Andrés Caiza**

Los tres primeros caracteres son especiales de la tabla primaria, más \_ y los siguientes caracteres son especiales de la tabla secundaria del nombre propio de la entidad.

4.10.1.3 Estándares aplicados a atributos

## **Atributos simples**

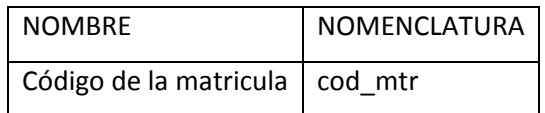

**Atributos simples Tabla No 18 Elaborado por: Andrés Caiza**

Para reconocer a los atributos seguir el siguiente ejemplo:

El ejemplo dado esta realizado a la tabla Matricula, la nomenclatura es (cod\_mtr),

los tres primeros caracteres son iníciales propios del nombre del campo, más guión

(\_) y los siguientes tres caracteres son especiales dado por la entidad.

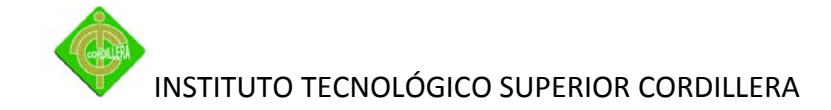

#### **Atributos compuestos**

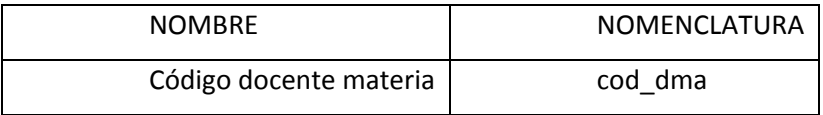

**Atributos compuestos Tabla No 19 Elaborado por: Andrés Caiza**

Los tres primeros caracteres son iníciales propios del nombre del campo, más guión (\_) más el primer carácter de la primera entidad y los siguientes dos caracteres son especiales dado por la segunda entidad.

## *4.10.2 Estándares en la programación*

## 4.10.2.1 Estándares aplicados a páginas

Cada página no se le ha dado un estándar: La nomenclatura es (roles), que corresponde al nombre propio de la página.

## 4.10.2.2 Estándares aplicados a botones

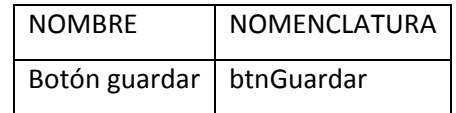

**Estándares a botones Tabla No 20 Elaborado por: Andrés Caiza**

Los tres primeros caracteres son iníciales de nombre común del objeto, más el nombre de la función determinada.

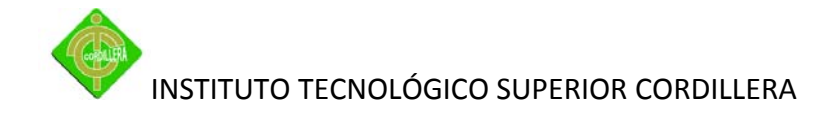

4.10.2.3 Estándares aplicados a caja de texto.

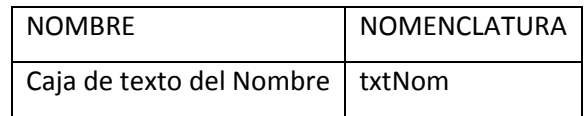

**Estándares a caja de textos Tabla No 21 Elaborado por: Andrés Caiza**

Los tres primeros caracteres son iníciales de nombre común del objeto, y el nombre del campo que va a contener.

4.10.2.4 Estándares aplicados a variables

El ejemplo dado para reconocer las variables esta realizado a la variable de conexión, la nomenclatura es (conexion=mysql\_connect("localhost","root","")) la misma es dada con un significado especial.

4.10.2.5 Estándares aplicados a clases

El ejemplo dado para reconocer las clases esta realizado a la clase de usuarios, la nomenclatura de escritura de camello (class Usuarios) la misma es dada con un significado especial.

4.10.2.6 Estándares aplicados a objetos (instancias)

El ejemplo dado para reconocer las instancias esta realizado a la instancia de roles, la nomenclatura es (rol=new Roles) se utilizará los tres primeros caracteres de la clase a la cual hace referencia.

#### 4.10.2.7 Estándares aplicados a métodos

El ejemplo dado para reconocer los métodos esta realizado al método de editar periodo, la nomenclatura es (edit\_periodo) se utilizará los tres primeros caracteres del método al cual hace referencia más guión (\_) y el nombre del objeto completo.

#### **4.11 Documento de diseño**

En el documento se establece los servicios a bridar por el sistema, el diseño arquitectónico el cual consta de la arquitectura tanto física como lógica.

Es donde se determinará los diagramas de casos de uso, de secuencia, de colaboraciónón para entender cada uno de los procesos a realizar por el software.

*Ver Anexo 13: Documento de Diseño*

#### **4.12 Plan general de pruebas**

El documento de plan de pruebas trata sobre los requerimientos, estrategias, tipos, recursos, herramientas al aplicar en las pruebas.

Lista de las pruebas a realizar:

Pruebas de integridad de datos y la BDD, del sistema, interfaz de usuario, de desempeño, carga, stress y volumen.

*Ver Anexo 14: Plan de pruebas* 

*Ver Anexo 15: Casos de pruebas* 

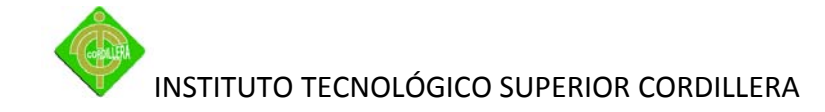

#### **4.13 Instalación del sistema**

En la instalación como primer paso se debe contar con un servidor de hosting el cual provea de servicios para BDD MySQL 5.0.51b y apache para la ejecución del código php. Contar con un dominio www.**irfeyalelrancho.edu.ec** subir al servidor la bdd y las carpetas del sistema, las páginas se sugiere usar Filezila.

Subir la bdd, primero dar el nombre de usuario quien va a administrar la BDD y la respectiva contraseña seguido a esto se abrirá el manejador de interfaz phpmyadmin y se creara la bdd con el nombre de Irfeyal se importara el archivo backup de nombre irfeyal.sql.

Usando Filezila primero ingresar el nombre del servidor (dominio), de usuario, la contraseña y el puerto 21, se recomienda tener esto en un bloc notas para no cometer errores al no acordarse de estos datos

| <b>E FileZilla</b>                                                                      |             |              | $-10X$                                                                                 |
|-----------------------------------------------------------------------------------------|-------------|--------------|----------------------------------------------------------------------------------------|
| Archivo Editor Ver Transferencia Servidor Marcadores Airuda Itaania ieraldi disponible? |             |              |                                                                                        |
| <b>VECTBANNERFA</b><br>$\bullet$                                                        |             |              |                                                                                        |
| Nombre de usuario:<br>Servidor: schwewessica                                            | Contraseña: | Puerto:      | Conexión rápida                                                                        |
|                                                                                         |             |              |                                                                                        |
| Sin título: Bloc de notas                                                               | $\sim$      | $\mathbf{x}$ |                                                                                        |
| Archivo Edición Formato Ver Ayuda                                                       |             |              |                                                                                        |
| irfeyalelrancho.edu.ec<br>elrancho<br>iiera39a                                          |             | a.           | Tamaño d   Tipo de arc   Ultima modifica   Permisos<br>Pr                              |
|                                                                                         |             |              | <no a="" conectado="" está="" ningún="" servidor=""><br/><math>\rightarrow</math></no> |
|                                                                                         |             |              |                                                                                        |

**Instalación, ingreso de datos Figura No 10 Elaborado por: Andrés Caiza**

Se da enter, llenado todos los datos anteriores, se tendrá dos paneles el de la izquierda es el lugar (carpeta) del ordenador donde se tiene el sistema, a la derecha la

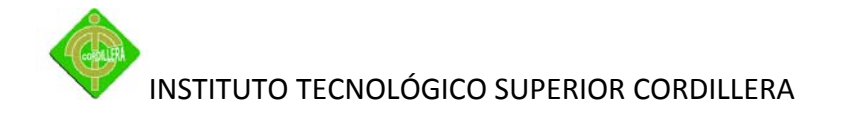

carpeta designada por el proveedor puede ser httpdocs, http, public, www, o el propio nombre del dominio damos click.

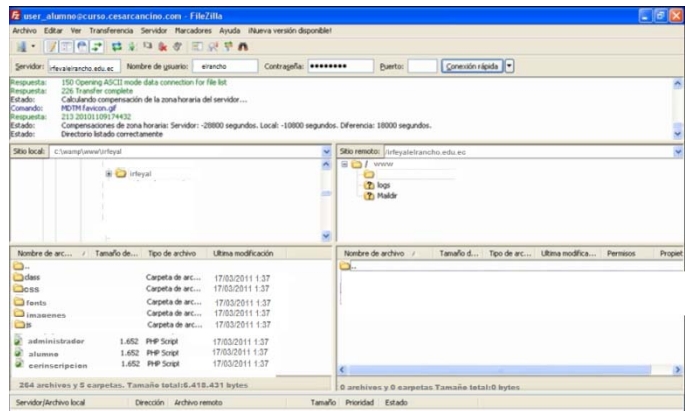

**Conexión con el servidor Figura No 11 Elaborado por: Andrés Caiza**

Para subir el sistema primero se debe subir los directorios, los archivos, etc. Damos click secundario en el directorio (carpeta), class, css, fonts, imágenes, js y seleccionamos subir el mismo procedimiento para los archivos terminado esto las carpetas y archivos estarán en la parte derecha y listo el sistema está en la web

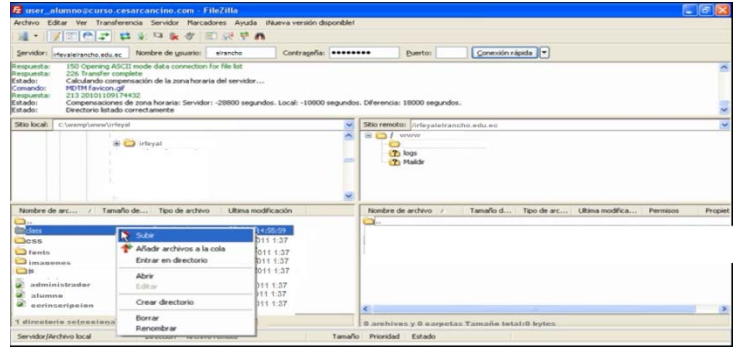

**Subida de carpetas y archivos**

**Figura No 12**

**Elaborado por: Andrés Caiza**

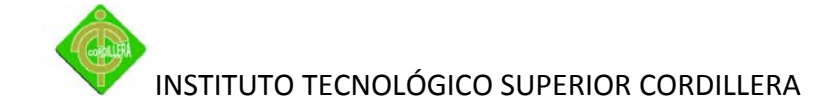

#### **4.14 Recopilación y carga de datos**

Para subir la información y por ende la base de datos la persona encargada será la coordinadora administrativa del colegio Irfeyal, partiendo de esto se debe contar con el Backupirfeyal, tener instalado el Gestor de BDD MySQL 5.0.51b.y la interfaz de manejo phpMyAdmin - 2.11.6, contar con un navegador y seguir los siguiente pasos.

Como primer punto se creara el usuario y se le dará un password, se creara la base de datos que tiene que llamarse Irfeyal tal como se explicó anteriormente, en la interfaz de manejo del servidor de base de datos, damos click en la pestaña Importar.

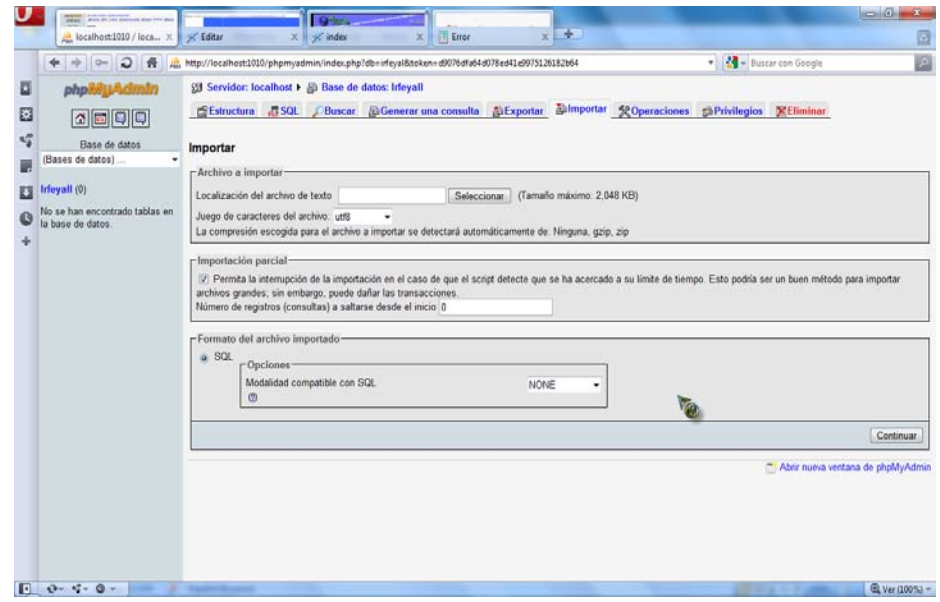

**Carga de datos Figura No 13 Elaborado por: Andrés Caiza**

A continuación se presentara el ayudante de MySQL, presionamos el botón seleccionar escogemos la dirección del directorio del Backup Irfeyal tal como se aprecia en el gráfico a continuación:

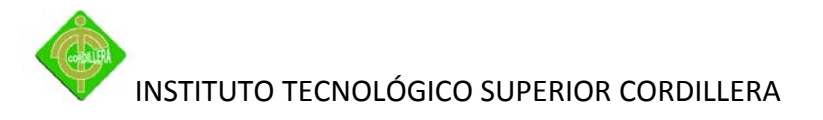

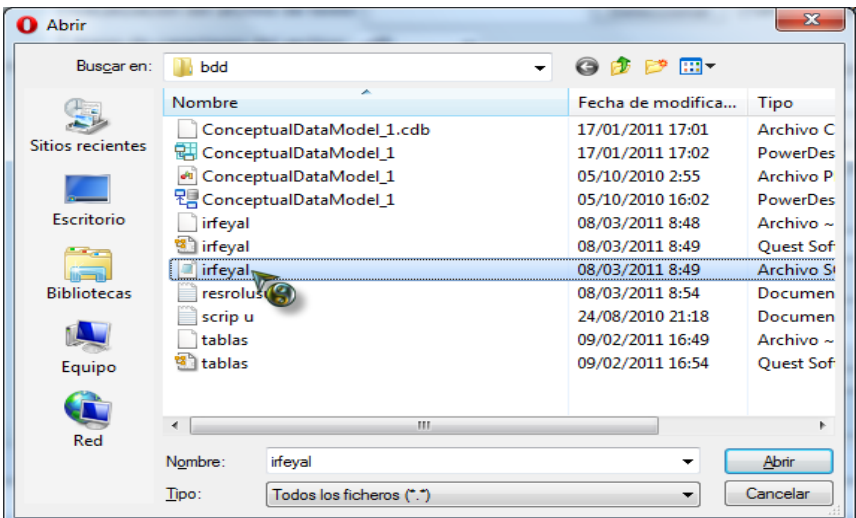

**Elección del archivo Figura No 14 Elaborado por: Andrés Caiza**

Ya escogido correctamente el Backup irfeyal confirmar dando click en el botón continuar, saldrá una ventana con los procesos que se realizaron, confirmando la correcta subida de datos.

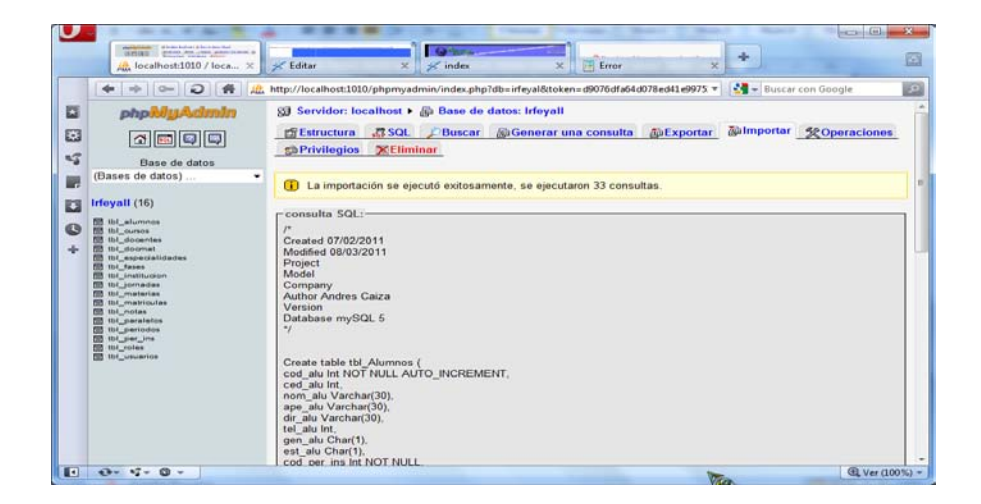

**Confirmación de la subida de datos Figura No 15 Elaborado por: Andrés Caiza**

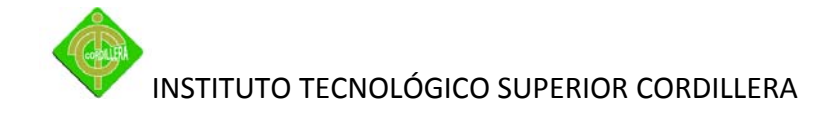

#### **4.15 Pruebas y depuración final en funcionamiento**

Luego de instalado y realizada las respectivas pruebas se realizó validaciones como el del e-mail para verificar si es correcto o no y validación de cédula que no debe repetirse.

#### **4.16 Puesta en marcha**

Se inicia con la asignación de roles Administrador y Secretaria.

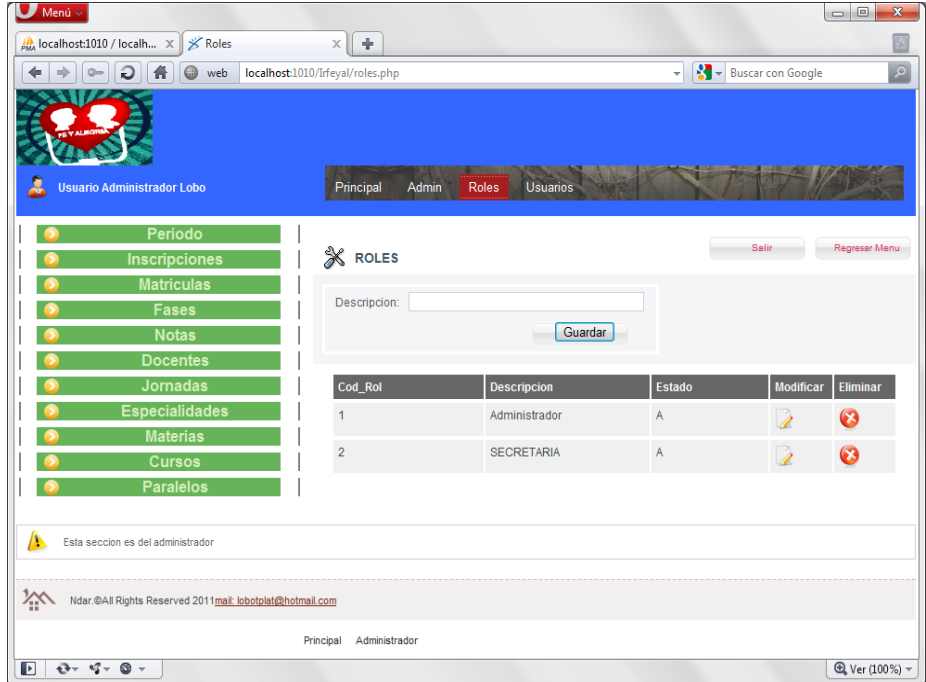

**Asignación de roles Figura No 16 Elaborado por: Andrés Caiza**

Asociar usuarios al sistema con perfiles asignados se hará la carga de dos usuarios la administradora y la secretaria.

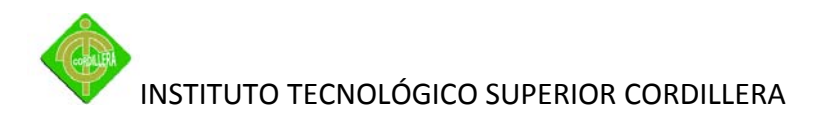

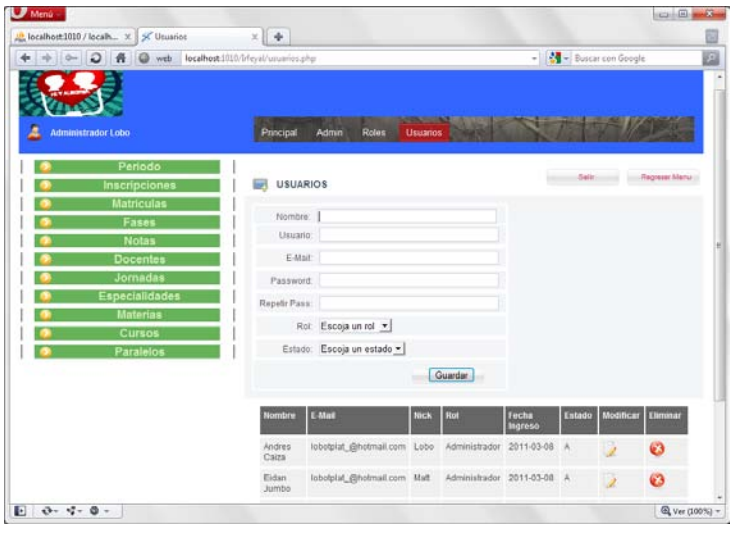

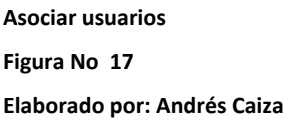

Apertura del periodo pero por estar ya en un periodo lectivo en funcionamiento se realizara carga con los datos de este periodo.

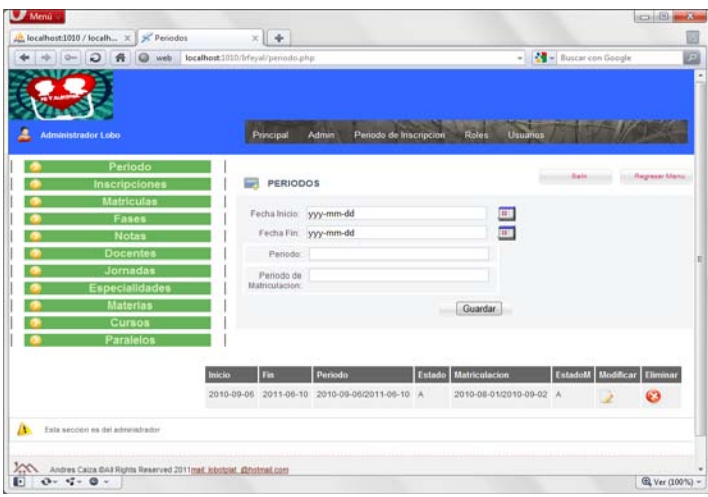

**Apertura del periodo lectivo Figura No 18 Elaborado por: Andrés Caiza**

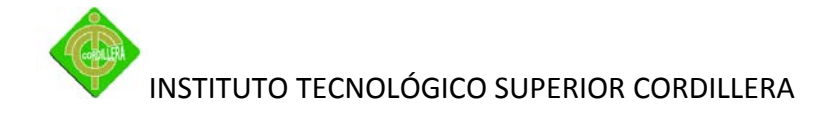

# **4.17 Capacitación al usuario final**

## *4.17.1 Metodología Quality Link*

Se fundamenta en el objetivo central de aplicar los conceptos teóricos adquiridos, a través de la revisión de casos de éxito, ejemplos, proyectos y situaciones reales de los participantes, prácticas, ejercicios y trabajo en equipo, dinámicas de grupo, discusión de videos, así como las lecciones aprendidas y experiencias en proyectos de un equipo de consultores e instructores.

#### **Preparación**

- $\triangleright$  Establecimiento del objetivo, alcance y pre-requisitos del curso taller.
- $\triangleright$  Identificación y conocimiento del grupo y participantes al evento de capacitación.
- $\triangleright$  Presentación, ajustes y aprobación del contenido temático e instructores.
- Formalización del evento: Contrato u orden de servicio, fechas, horarios y agenda.
- Definición y aprobación de facilidades, material de trabajo (Carpeta / CD) y videos.

## **Organización**

- Contratación del lugar e instalaciones para el desarrollo del curso taller.
- $\triangleright$  Planificación de aplicación, equipo de cómputo y software.
- Confirmación de inicio del evento de capacitación.

## **Desarrollo**

- $\triangleright$  Presentación del equipo de instructores, agenda, objetivo y alcance del taller.
- Entrega de material de trabajo (Carpeta / CD) y si aplica, asignación de equipo.
- Desarrollo del curso taller con base en agenda y contenido temático, incluyendo la revisión de casos de éxito, situaciones, prácticas, ejercicio, dinámicas, videos y demás elementos.

## **Aplicación**

- Desarrollo de prácticas y revisión de casos reales, propios de las organizaciones participantes.
- Documentación y emisión de resultados y recomendaciones, producto del taller.

#### **Evaluación**

Evaluación de los participantes, a través de resolutivos al final del evento de capacitación, reafirmando conceptos teóricos y resolviendo si aplica prácticas o situaciones reales.

## **Cierre y seguimiento**

- Emisión de conclusiones, memorias del taller (si aplica) y cierre formal del evento.
- $\triangleright$  Seguimiento y monitoreo de los resultados y aplicación del curso taller.

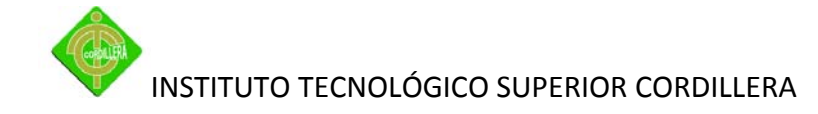

#### **4.18 Capacitación al personal técnico**

Puesto que en la Institución no existe un personal de planta que se dedique a la informática vamos a capacitar a la Lic. Adriana Hernández que ha sido quien ha permitido que cumplamos con los objetivos planificados en el comienzo de la fase. Esta capacitación será impartida como una guía sobre el nivel de habilidad técnica que posee la licenciada nombrada.

Como en el caso del personal "no técnico", la licenciada deberá mantener al día sus habilidades recibiendo capacitación periódica que le permita refrescar y actualizar sus conocimientos, se utilizará la misma metodología implantada para la capacitación al usuario final.

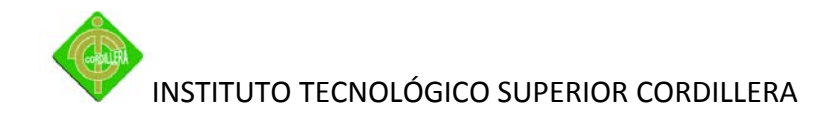

# **5 CAPÍTULO V ANÁLISIS DE IMPACTOS**

#### **5.1 Principales impactos**

#### *5.1.1 Técnico*

Se verán beneficiados los equipos de cómputo y la red que presenta la Institución, motivo por el cual estos tendrán un mejor uso, para la Coordinadora Administrativa, Secretaria, Docentes, puesto que cada uno de ellos podrá hacer uso de los ordenadores disponibles para los diferentes procesos que realizara el sistema, el área de computación se verá beneficiada, en contratar personal técnico para la misma ya que ellos serán los encargados de dar el mantenimiento a esta página web.

#### *5.1.2 Tecnológico*

En el aspecto tecnológico, al contar la Institución con un sistema automatizado donde antes no lo había, hace que desarrollen conocimientos sobre tecnología y el uso de la misma de mejor manera, como el ingreso de los alumnos al internet para ver sus notas, cada vez que así lo requieran, de acuerdo al periodo de fases con sus restricciones y estar así, más al tanto de su información académica, puesto que se trata de un sistema innovador para el plantel este contribuye con el enriquecimiento tecnológico.

#### *5.1.3 Empresarial*

El Colegio Irfeyal tiene la posibilidad de convertirse en una de las instituciones educativas que cuenten con su propia página web, motivo que permite que sea una Institución reconocida a nivel mundial ya que al publicar información en la web acerca de su misión, visión y carreras que ofrece, el mundo del internet le brinda la posibilidad de darse a conocer como entidad educativa, por lo que esto permite verificar la gran labor y el gran impacto que contribuye la implantación del sistema AipComp para la Institución Irfeyal El Rancho Alto.

#### *5.1.4 Social*

El ámbito social es uno de los más afectados con la creación de la del software AipComp por ser un sistema web, al considerar que los alumnos se verán beneficiados con la mejora del manejo en sus calificaciones se podrá tener una mejor comunicación entre alumnos y docentes, permitirá tener alumnos, docentes, personal de la Institución de calidad en un entorno social culto, por tener más conocimiento y seguimiento de la información académica con la ayuda de la tecnología.

#### *5.1.5 Económico*

Debido a que este proyecto se trata de un tema para tesis no tendrá ningún costo sobre los activos del Colegio, la construcción e implantación de este sistema serán cubiertos por el creador del sistema, se debe tener en cuenta que el software que se creó tendría un costo de aproximadamente 800 dólares por lo que se considera que es una inversión satisfactoria para las autoridades del Colegio que han permitido el desarrollo de este proyecto lo que genera un ambiente de confortabilidad en la misma.

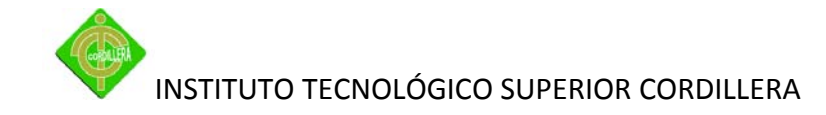

#### **5.2 Conclusiones**

La metodología de investigación científica permitió determinar la utilización de métodos y herramientas que facilitaron la obtención de resultados y determinar procedimientos y procesos en la estructuración de la toma de decisiones del proyecto realizado.

La aplicabilidad de los pasos que se siguen en ingeniería de software fueron determinantes ya que mediante el análisis permitieron discernir todo el flujo de información que se ejecuta en la institución, y así mismo poder diseñar adecuadamente los procesos, sus relaciones, las bases de datos, y sus objetos a fin de poder obtener una organización metódica y bien estructurada del sistema realizado.

Conocer las reglas del negocio permitió definir métodos y procedimientos acordes con la realidad en los procesos enseñanza-aprendizaje, lo que se complementó con la validación de los mismos, por tanto se abarco sin lugar a dudas todas aquellas tareas que ayudan en cada uno de los procesos y sus relaciones entre profesores, alumnos, y personales administrativos, que son actores de todo el entorno de control académico que se implementara en la institución.

Los conocimientos adquiridos en el Instituto Tecnológico Cordillera permitieron consolidar las teorías pragmáticas en herramientas de ejecución practicas utilizando lenguajes de programación (conocimientos teóricos de redes, ensamblaje y mantenimiento de hardware, software), y bases de conocimientos en todo el entorno informático. Lo que definió en una concatenación de ideas lógicamente estructuradas y enlazadas, hacia la consecución de un objetivo general: Analizar, Desarrollar e Implementar un sistema de control de académico.

68

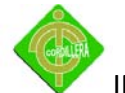

En un entorno de desarrollo de software las verificaciones de rigor con las respectivas pruebas exigidas en un sistema informático como son, validaciones de sistemas, validaciones de usuarios, pruebas de relacionamiento entre bases de datos mediante la ejecución de script, la creación de tablas ayudaron en la realización del sistema AipComp.

#### **5.3 Recomendaciones**

Todo trabajo de investigación debe sustentarse con una metodología, métodos y herramientas de investigación científica, para ser utilizada no solo en desarrollo o implementación de proyectos sino en la vida diaria, se debe dar una ayuda en la utilización de esta herramienta para que compañeros de la instituto sepan la importancia de conocer estas herramientas y como usarlas.

Al momento de la construcción de un software se debe contar con una buena metodología de desarrollo es importante para saber los pasos ordenados a seguir de esta manera se contara con tomas de decisiones excelentes.

Las instituciones educativas deben contar con tecnología para dar una atención y educación de calidad, tener un manual de procesos y procedimientos de acuerdo a sus estándares en el mercado a fin de poder organizar y tener en claro las reglas del negocio y poder determinar la problemática de los mismos de a verla. Esto ayudara a que en un futuro se siga con la implementación que se inició puesto que si algún profesional quisiera mejorar el sistema, parta desde los procedimientos ya creados.

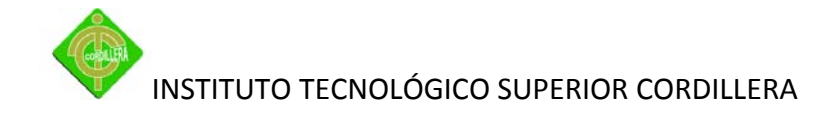

# **Aspectos Administrativos**

#### **Presupuesto**

En la tabla a continuación se describirá los gastos que involucran para la creación del sistema tomando en cuenta que por ser un proyecto de tesis para la obtención de la tecnología el costo para la institución es cero.

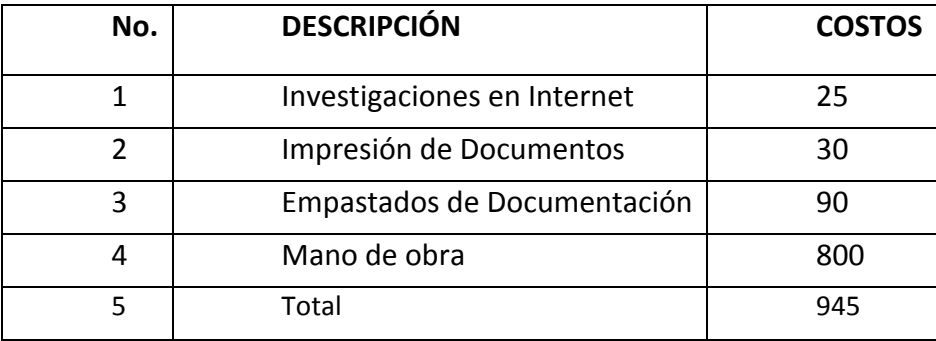

**Costos del Proyecto Tabla No 22 Elaborado por: Andrés Caiza**

#### **Cronograma**

Las actividades a realizar están determinadas en un plazo de 6 meses.

*Ver anexo: 16 Cronograma de actividades*

#### **Bibliografía**

Osvaldo Cairó. 2007, Metodología de la Programación.1a.ed.Barcelona.

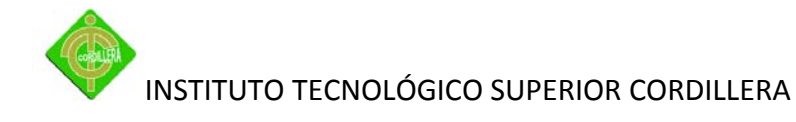

Money Well Bull. 2007, Programación Lógica.2ª.ed.EE.UU.

## **Netgrafía**

Cesar Cancino. Programación Orientado a Objetos PHP Y MySql [en línea].Chile. 2009. Disponible en: http://www.cesarcancino.com

Joan Garnet. MySql [en línea].Valencia.2006. Disponible en: http://www.joangarnet.com/blog/?p=34

#### **Glosario de términos**

**PHP:** Es un lenguaje de programación de estilo clásico, es decir, es un lenguaje de programación con variables, sentencias condicionales, ciclos (bucles), funciones.

**MySQL:** Un pequeño y compacto servidor de BD, ideal para pequeñas y medianas aplicaciones.

**Base de datos (BDD):** Es un almacenamiento colectivo de las bibliotecas de datos que son requeridas y organización es para cubrir sus requisitos de procesos y recuperación de información.

**Software:** Conjunto de programas, documentos, procesamientos y rutinas asociadas con la operación de un sistema de computadoras, es decir, la parte intangible de computador.

**Entidad:** Cualquier tipo de objeto o concepto sobre el que se recoge información: cosa, persona, concepto abstracto o suceso. Por ejemplo: coches, casas, empleados, clientes, empresas, oficios, diseños de productos, conciertos, excursiones, etc.

**Relación:** Es una asociación entre entidades, generalmente dos. Una relación puede ocurrir entre dos entidades de un mismo conjunto de entidades (por ejemplo, un

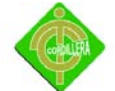

empleado es supervisado por su jefe, quien a su vez es otro empleado), o, más corrientemente, entre entidades de conjuntos distintos (por ejemplo, un curso es dictado por un profesor).

**Atributo:** Las entidades tienen atributos. Un atributo de una entidad es una característica interesante sobre ella, es decir, representa alguna propiedad que nos interesa almacenar. Por ejemplo, el profesor tiene un nombre, una fecha de nacimiento y un número de R.U.C; algunos de los valores de estos atributos los comparte con otras personas, y otros son exclusivos de él. El profesor además tiene otras propiedades, como su masa o estatura, que no son interesantes.

**Clave primaria:** Es aquella columna (pueden ser también dos columnas o más) que identifica únicamente a esa fila. La clave primaria es un identificador que va a ser único para cada fila. Se acostumbra a poner la clave primaria como la primera columna de la tabla pero esto no tiene que ser necesario, si no es más una conveniencia. Muchas veces la clave primaria es autonumérica.

**Clave foránea:** Es aquella columna que existiendo como dependiente en una tabla es a su vez clave primaria en otra tabla.

**Formas normales:** Son aplicadas a las tablas de una base de datos, decir que una base de datos está en la forma normal **N** es decir que todas sus tablas están en la forma normal **N**. En general, las primeras tres formas normales son suficientes para cubrir las necesidades de la mayoría de las bases de datos. Una base de datos normalizada puede ocupar menos espacio en disco.

**Primera forma normal (1nf):** La regla de la Primera Forma Normal establece que las columnas repetidas deben eliminarse y colocarse en tablas separadas.

**Segunda forma normal (2nf):** La regla de la Segunda Forma Normal establece que todas las dependencias parciales se deben eliminar y separar dentro de sus propias tablas. Una dependencia parcial es un término que describe a aquellos datos que no dependen de la clave de la tabla para identificarlos.
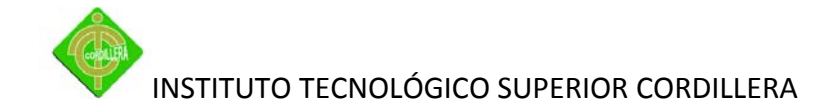

**Tercera forma normal (3nf):** La regla de la Tercera Forma Normal señala que hay que eliminar y separar cualquier dato que no sea clave. El valor de esta columna debe depender de la clave. Todos los valores deben identificarse únicamente por la clave. Esto le da más flexibilidad y previene errores de lógica cuando inserta o borra registros. **Integridad referencial:** Cuando se define una columna como clave foránea, las filas de la tabla pueden contener en esa columna o bien el valor nulo (ningún valor), o bien un valor que existe en la otra tabla.

**Sql:** (StructuredQueryLanguage) es un lenguaje de programación diseñado para almacenar, manipular y recuperar datos almacenados en bases de datos relacionales.

**Interfaz:** Una conexión e interacción entre hardware, software y usuario, es decir como la plataforma o medio de comunicación entre usuario o programa.

**Usuario:** Cualquier individuo que interactúa con la computadora a nivel de aplicación. Los programadores, operadores y otro personal técnico no son considerados usuarios cuando trabajan con la computadora a nivel profesional.

**Programador:** Un individuo que diseña la lógica y escribe las líneas de código de un programa de computadora.

**Sistemas de gestión de base de datos:** Son un tipo de software muy específico, dedicado a servir de interfaz entre la base de datos, el usuario y las aplicaciones que la utilizan. Se compone de un lenguaje de definición de datos, de un lenguaje de manipulación de datos y de un lenguaje de consulta.

**Sitio web:** Es una colección de páginas web relacionadas, imágenes, vídeos u otros archivos digitales típicamente comunes a un dominio de Internet o subdominio en la World Wide Web en Internet.

**Página web:** Es un documento HTML/XHTML accesible generalmente mediante el protocolo HTTP de Internet.

Clase: Es una descripción de un conjunto de objetos similares. Por ejemplo la clase Coches.

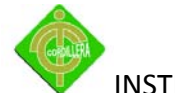

## INSTITUTO TECNOLÓGICO SUPERIOR CORDILLERA

**Clase:** contiene los atributos y las operaciones sobre esos atributos que hacen que una clase tenga la entidad que se desea.

**Instancia:** Es una manifestación concreta de una clase (un objeto con valores concretos).

También se le suele llamar ocurrencia. Por ejemplo una instancia de la clase Coches puede ser: Un Ford Mustang, de color Gris con 3 puertas

**Herencia:** Es un mecanismo mediante el cual se puede crear una nueva clase partiendo de una existente, se dice entonces que la nueva clase hereda las características de la clase existentes aunque se le puede añadir más capacidades (añadiendo datos o capacidades) o modificar las que tiene.

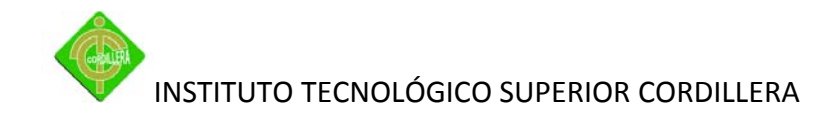

**Anexos**

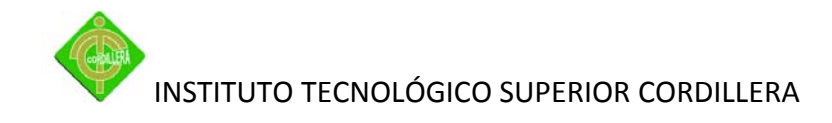

**Anexo 1: Modelo de encuesta**

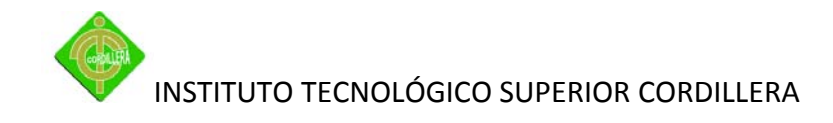

**Anexo 2: Organigrama Estructural**

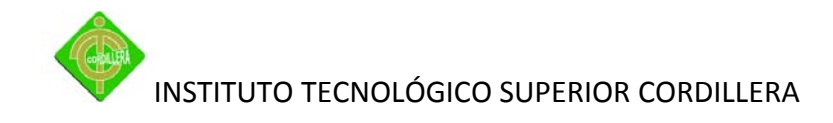

**Anexo 3: Organigrama Posicional**

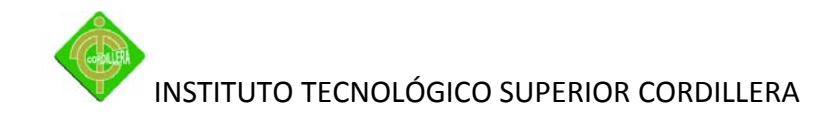

**Anexo 4: Organigrama Funcional**

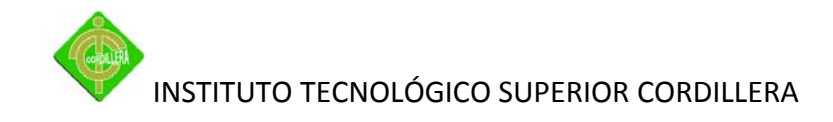

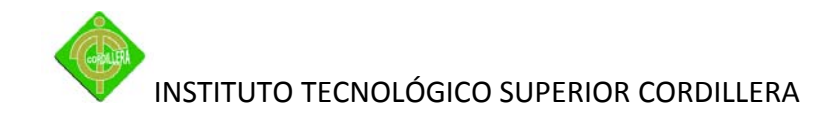

**Anexo 5: Diagrama de red**

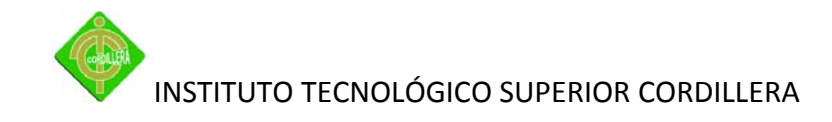

Anexo 6: DFI 1

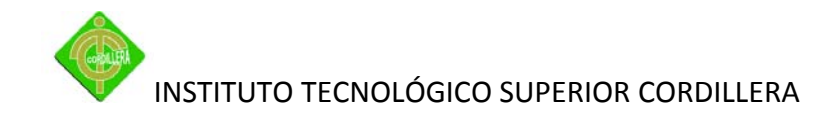

Anexo 7: DFI2

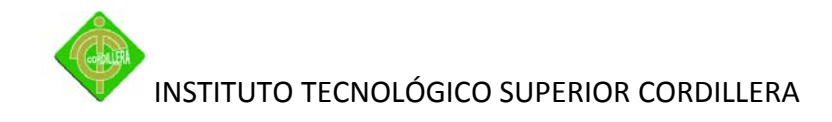

Anexo 8: DFI 3

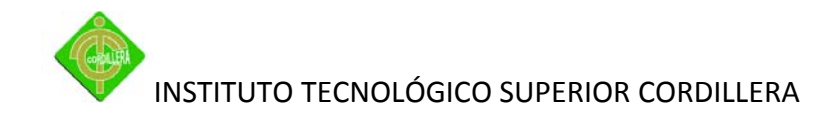

Anexo 9: DFI 4

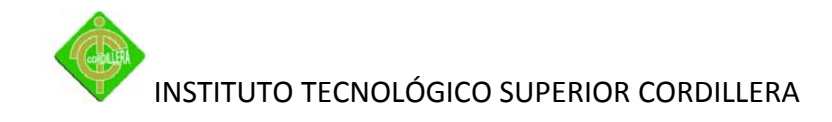

**Anexo 10: DFI 5** 

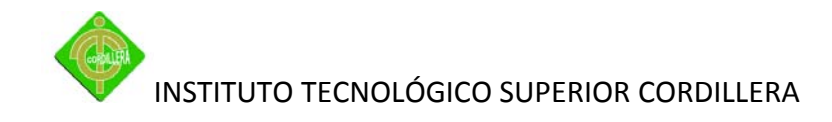

**Anexo 11: DFI 6** 

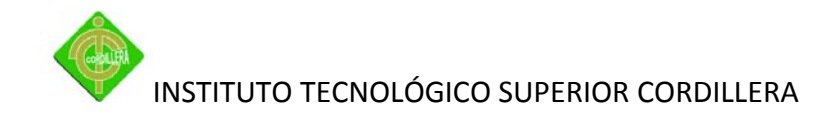

**Anexo 12: Documento de Especificación de Requerimientos**

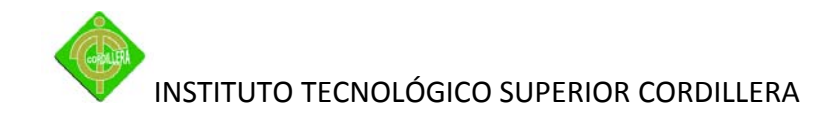

**Anexo 13: Documento de Diseño**

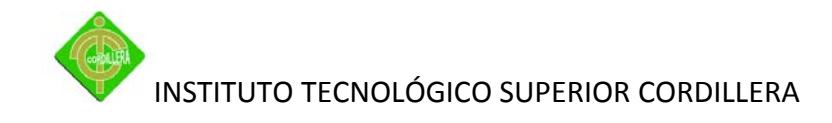

**Anexo 14: Plan de Pruebas**

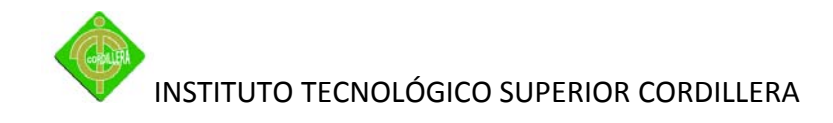

**Anexo 15: Casos de Pruebas**

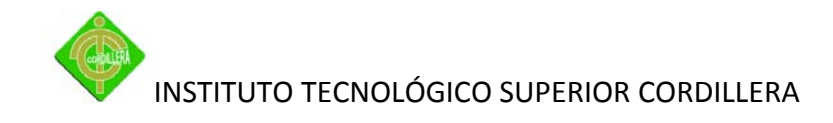

**Anexo 16: Cronograma de Actividades**

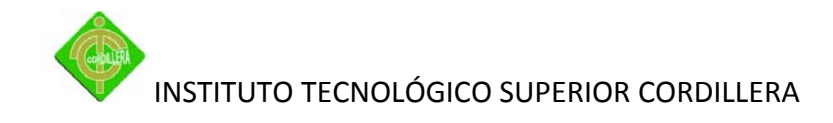

**Anexo 17: Manual de Usuario**

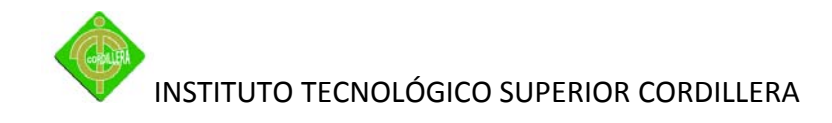

**Anexo 18: Manual Técnico**

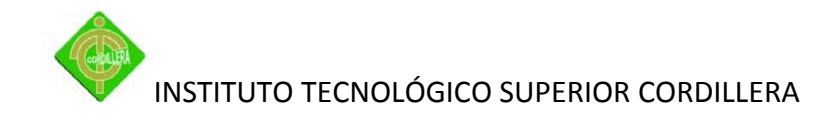

**Anexo 19: Auspicio de la Institución**

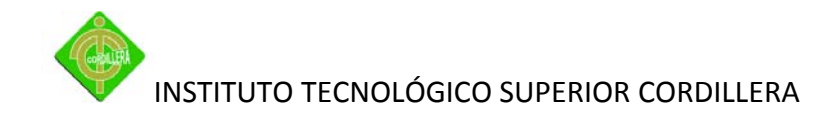

**Anexo 20: Carta de Entrega Recepción**